Материалы заданий Межрегиональной олимпиады школьников<br>по информатике и компьютерной безопасности (2016-2017 учебный год)

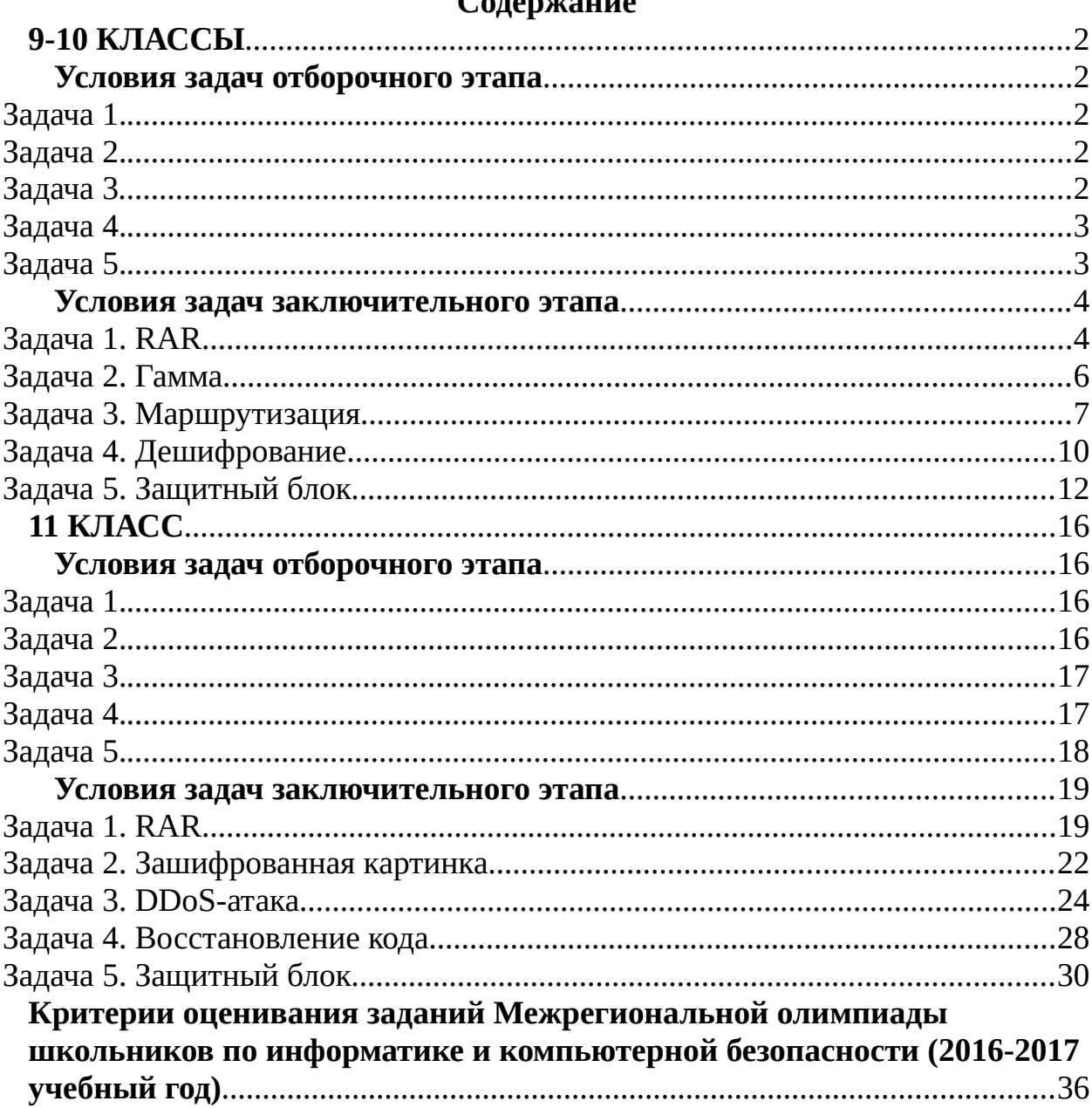

## $C_{0}$   $\alpha$   $\alpha$   $\beta$   $\alpha$   $\beta$   $\gamma$

# <span id="page-1-0"></span> $9-10$  КЛАССЫ

#### <span id="page-1-4"></span>Условия задач отборочного этапа

## <span id="page-1-3"></span>Задача 1.

Радиопередатчик в течение 20 минут передавал информационное сообщение со скоростью 10 байт в секунду. Сколько символов содержало данное сообщение, если установлено, что использовался алфавит из 33-х символов русского языка и пробела?

**Omeem: 16000** 

## <span id="page-1-2"></span>Задача 2.

За две недели до начала форума по компьютерной безопасности приглашение имел только 1 участник. Каждый участник на следующий день после получения приглашения мог распечатать его копии и раздать друзьям. Сколько человек посетило форум, если из числа получивших приглашение все, кто успевал до дня начала форума, раздали по 2 копии своим друзьям?

Ответ: 16383

## <span id="page-1-1"></span>Задача 3

Исследуемая программа выводит на экран число 7531. Резиденту удалось скопировать лишь часть исходного кода. Помогите ему определить, что необходимо написать вместо символа " ".

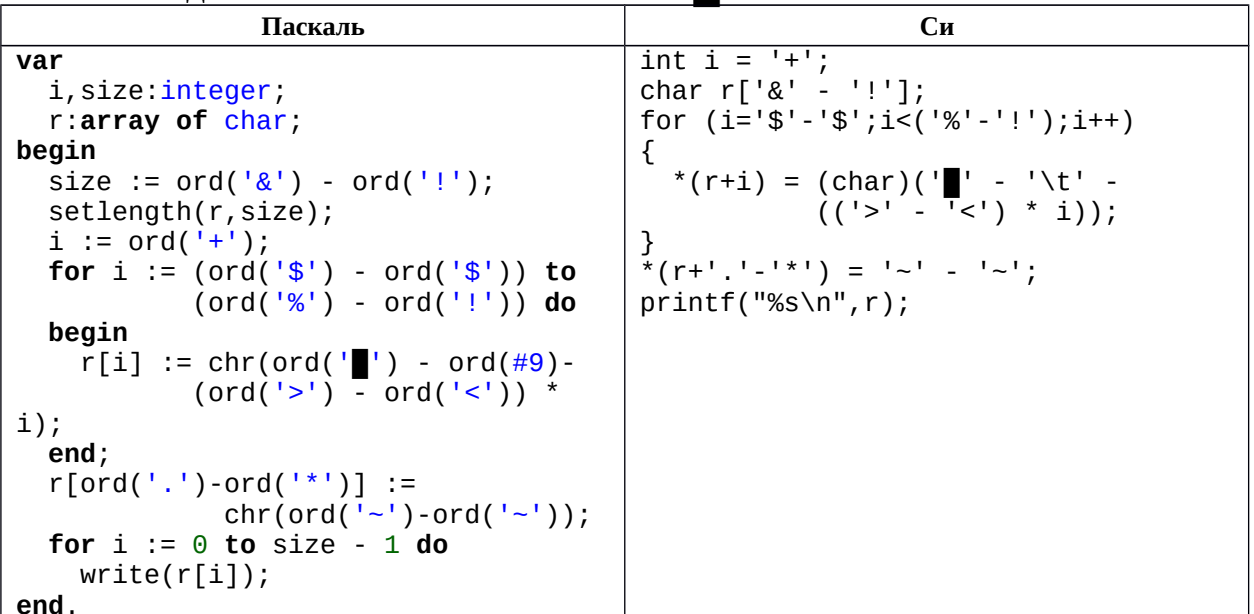

**Ответ:**  $\omega$  – написать

## <span id="page-2-1"></span>**Задача 4.**

Система аутентификации при первом ошибочном наборе пароля формирует задержку в 1 сек. Если на второй попытке происходит ошибка, задержка увеличивается на 1 сек. по сравнению с предыдущей. После третьей ошибки задержка увеличивается на 2 сек. по сравнению с предыдущей, после четвертой – на 3 сек. и т.д.

Если считать, что рабочий день составляет 8 часов, то после какой попытки пользователь вообще рискует не начать рабочий день (время ввода пароля не учитывается)?

*Ответ:* 56.

## <span id="page-2-0"></span>**Задача 5.**

Владимир решил выступить с докладом на конференции «Компьютерные технологии 2016». Для участия в ней в этом году необходимо пройти регистрацию на сайте. Каждому участнику присваивается логин – уникальный идентификатор, при формировании которого используется фиксированный алфавит: {g, f, m, r, w, q, a, o, e, u}. Известно, что логин должен начинаться с согласной буквы, при этом он не может содержать две подряд идущие гласные или согласные буквы, а его длина – от трех до шести символов включительно. Владимиру интересно узнать максимально возможное количество участников конференции. Помогите ему удовлетворить свое любопытство.

*Ответ:* 18000.

#### <span id="page-3-1"></span>Условия задач заключительного этапа

#### <span id="page-3-0"></span>Задача 1. RAR

Платежные терминалы получают индивидуальные пакеты обновлений для установленного в них программного обеспечения через сеть. При этом в целях безопасности эти пакеты пересылаются в зашифрованных архивах. Пароли шифрования для терминалов разные и администратору не известны.

Алминистратор на CD-R лиске получил очередной незашифрованный пакет обновлений (файл apu\_test.rar) для отладочного терминала. В ходе проверки данного пакета антивирусом оказалось, что ни один из файлов не содержит вредоносного кода.

Вместе с тем стало известно, что злоумышленники запланировали атаку на один из терминалов и, возможно, подменили некоторые файлы в пакете обновлений. С помощью специальной программы администратору удалось получить некоторые фрагменты пакета обновлений терминалов.

Проанализируйте эти фрагменты и выясните, какие из файлов в пакете были подменены.

Содержимое архива пакета обновлений с диска администратора:

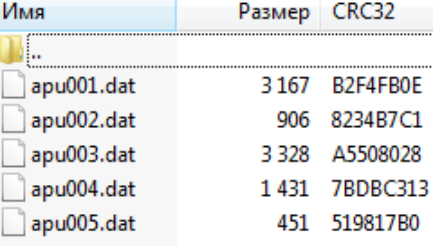

Комментарий. К задаче прилагается: исходный архив без вирусов (apu test.rar), фрагменты пакета обновлений (apu termX,NNN), программаархиватор WinRAR.

#### **Pewerve**

Из условия можно извлечь информацию о содержимом архива, а именно - имена файлов, их размер и контрольная сумма (CRC32). При внесении изменений в файл его имя и размер могут не измениться, однако контрольная сумма при этом будет другой. Учитывая этот факт необходимо в перехваченных фрагментах определить контрольные суммы файлов и сравнить их с исходными.

Чтобы определить структуру информации, хранимую в архиве, необходимо открыть файл с помощью редактора и посмотреть его содержимое в шестнадцатеричном формате.

В этом режиме просмотра необходимо найти имя первого файла -«apu001.dat». Нетрудно заметить, что со смещением 16 байт влево от имени файла хранится контрольная сумма в обратном порядке байтов (рис. 1).

| 00000000: 52 61 72 21 1A 07 00 CF 90 73 00 00 00 00 00 00                |  |  |  |  |  |  |  |  | Rar!Nhs                    |
|--------------------------------------------------------------------------|--|--|--|--|--|--|--|--|----------------------------|
| 00000010: 00 00 00 00 FR CR 74 20190 2F 00 01 0C 00 00 5F                |  |  |  |  |  |  |  |  | мИt h/                     |
| 00000020: 0C 00 00 02 <mark>10E FB F4 B21</mark> 73 BA 4F 49 1D 33 0A 00 |  |  |  |  |  |  |  |  | ыФIsєOI.3                  |
| 00000030: 20 00 00 00 61 70 75 30 30 31 2E 64 61 74 00 B0                |  |  |  |  |  |  |  |  | apu001.dat.°               |
| 00000040: 93 26 02 15 D7 C5 0C 88 D3 C9 41 DB 82 B5 52 85                |  |  |  |  |  |  |  |  | <sup>"</sup> &4Е.∎УЙАЫ,µR… |
| 00000050: 20 D0 4A 6B 4A 91 6E BB B5 5B 6A DF 0D DA ED AD                |  |  |  |  |  |  |  |  | PJkJ'n»µ[jЯ.bн-            |
| 00000060: AB A3 6D 47 6D AA DB A8 9B 5A DB A1 75 BB 52 B7                |  |  |  |  |  |  |  |  | «JmGmEWË>ZWŸu»R•           |
| 00000070: 5A BA BB 6A A5 56 7A 2C   96 AD 0D 7C 40 99 94 88              |  |  |  |  |  |  |  |  | Zε»jҐUz,--. @‴″∎           |
| 00000080: F8 04 44 6C 04 6A 8A 2E 64 C8 66 32 08 B9 98 49                |  |  |  |  |  |  |  |  | w.D1.jh.dWf2.№.I           |
| 00000090: 99 26 4F 13 00 50 C8 78 33 27 80 41 64 26 FF 3B                |  |  |  |  |  |  |  |  | ™&0РИх3'ЂАd&я;             |
| 000000A0: CB 6A 78 5F 89 F7 E0 7D E7 79 DF 8D 77 9D F8 0F                |  |  |  |  |  |  |  |  | Ліх ‰ча}зџЯЌwќш.           |
| 000000B0: EE 7E FD F0 FF EB EE EB BD 88 E4 3F 91 2F FA 91                |  |  |  |  |  |  |  |  | о~эрялолЅ∎д?`/ъ`           |
| 00000000: 24 F2 48 67 79 3F A5 D1 FA 5F 1F 0A 30 90 BB D1                |  |  |  |  |  |  |  |  | \$тHqu?ГСъ0h»С             |
| 00000000: B0 27 2A 3F 1A EE 95 74 62 23 46 78 5D E9 29 54                |  |  |  |  |  |  |  |  | °'*?.o·tb#Fx]и́)T          |
| 000000E0: 2A 46 97 B9 0B 04 F5 F5 D5 BE 76 42 BB BA F7 F0                |  |  |  |  |  |  |  |  | *F-NxxXsvB»e4p             |
| 000000F0: 89 81 EB F2 63 5E C4 8D 87 07 0E 1C FF 1B E9 DA                |  |  |  |  |  |  |  |  | ‰Ѓлтс^ДЌ‡я.и́Ъ             |
| 00000100: 3B F5 E8 A1 F1 7E A9 1B 82 A1 C4 FB F9 D5 DC 08                |  |  |  |  |  |  |  |  | ;хиЎс~©.,ЎДыщХЬ.           |
| 00000110: 37 12 72 54 30 7C 7C 50 FD AD CE 46 2C 3F 87 02                |  |  |  |  |  |  |  |  | 7.rT0  Pa-OF,?#.           |
| 00000120: 1B 6A DA D2 D2 23 C5 34 B3 07 29 D9 01 94 03 90                |  |  |  |  |  |  |  |  | .ibTT#E4i.)Щ.".h           |
| 00000130: DA 2C 29 D2 C9 9E 83 11 01 19 C0 B7 E1 2C EE 61                |  |  |  |  |  |  |  |  | Ъ,)ТЙЋЃА·б,0a              |
| 00000140: AC D2 68 DC 43 8F 58 63 A2 CA B3 EF 3B 25 A1 52                |  |  |  |  |  |  |  |  | ¬ThЬCUXcğKin;%ЎR           |
|                                                                          |  |  |  |  |  |  |  |  |                            |

Рис. 1. Имя файла и его контрольная сумма в архиве

Проверив это и для остальных файлов архива, можно убедиться, что для всех файлов структура информации следующая:

*[00 02] [xx xx xx xx] [другие данные 12 байт] [имя файла]*,

где *xx xx xx xx* – 4 байта контрольной суммы.

Для нахождения измененного файла необходимо в представленных фрагментах последовательно осуществлять поиск по имени файла и определять контрольную сумму. При несовпадении контрольной суммы с исходной можно однозначно сделать вывод, что файл был изменен.

Анализируя фрагмент «apu\_1.004» можно заметить имя файла «*apu002.dat*» и контрольную сумму **78 95 D4 75**, не соответствущей исходной.

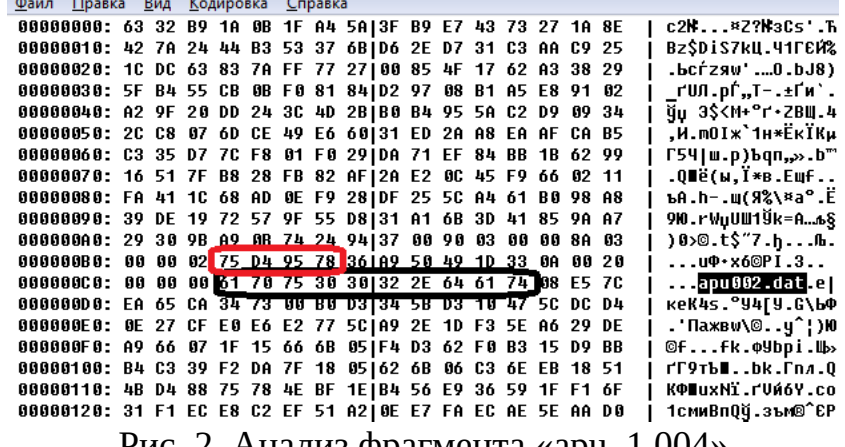

Рис. 2. Анализ фрагмента «apu\_1.004»

Аналогично для файла «apu\_1.008» было обнаружено имя файла «*apu004.dat*» и контрольная сумма **C0 E2 36 A8**, что не соответствует исходной.

| 00000000: 6C 5E 59 9C CA F7 80 87160 3A 3E 09 3A 9E DF 4D   |    |  |               |  |  |  |  |  |  | 1^УњКчЂ±`:>.:ЋЯМ        |
|-------------------------------------------------------------|----|--|---------------|--|--|--|--|--|--|-------------------------|
| 000000E0: 0D AA 0E C0 86 1D EA 6E CD DB 58 38 CC A5 47 27   |    |  |               |  |  |  |  |  |  | .C.A‡.ĸnHWX8MҐG'        |
| 000000F0: 19 A8 61 12 FB 42 BB 81 3B A3 B0 0F E0 BC 0C 35   |    |  |               |  |  |  |  |  |  | .Ёа.ыВ»́;Ј°.ај.5        |
| 00000100: BD BE D2 0B 03 FC B9 6A101 6D B1 44 6B E1 FE 72   |    |  |               |  |  |  |  |  |  | SsTbMi.m±Dk6mr          |
| 00000110: 1A 80 DC 3E E4 B7 22 76166 F3 6E BB 7A 71 55 A8   |    |  |               |  |  |  |  |  |  | .ЂЬ>д·"vfyn»zqUЁ        |
| 00000120: 2E 1B 1D 99 58 6E 58 70 35 A4 63 04 D3 0F C7 6A   |    |  |               |  |  |  |  |  |  | "XnXp5*c.9.3j           |
| 00000130: CF EC 11 74 2D 54 30 9D138 20 7A 0B 85 D8 7A 51   |    |  |               |  |  |  |  |  |  | Пм.t-Т0к8 z.…ШzQ        |
| 00000140: 38 F4 55 D7 AD DE B8 EA113 71 42 EF 15 D2 9D 28   |    |  |               |  |  |  |  |  |  | <b>80U4-Mëk.qBn.TK(</b> |
| 00000150: 2D C0 55 0C 23 FC 79 CD 76 15 F5 2C 71 F2 F0 C4   |    |  |               |  |  |  |  |  |  | -AU.#ьуНv.x,qтрД        |
| 00000160: 32 91 78 43 32 29 6B F7 E2 BC 31 23 14 15 94 46   |    |  |               |  |  |  |  |  |  | 2'xC2)kuBj1#"F          |
| 00000170: 41 CE 01 CD ED EF 58 79 F6 16 27 E2 BB 4B 9E 04   |    |  |               |  |  |  |  |  |  | АО.ННПХУЦ. В»КП.        |
| 00000180: 3B D7 E1 89 38 57 76 D0 D4 31 F3 00 D3 40 9F 14   |    |  |               |  |  |  |  |  |  | ;46%8WvPФ1y.9@u.        |
| 00000190: 0C CF 44 37 1C B9 CF 3F   D1 C6 7B 97 4E 78 BB 0B |    |  |               |  |  |  |  |  |  | .ПD7.NH?CЖ{-Nx».        |
| 000001A0: B8 6C 18 74 24 94 37 00 70 05 00 00 97 05 00 00   |    |  |               |  |  |  |  |  |  | ël.t\$"7.p-             |
| 000001B0: 02 A8 36 E2 C0 3D A9 50149 1D 33 0A 00 20 00 00   |    |  |               |  |  |  |  |  |  | .Ё6вА=©РІ.3             |
| 000001C0: 00 61 70 75 30 30 34 2E 64 61 74 08 E5 7C EA 65   |    |  |               |  |  |  |  |  |  | .apu004.dat.e ke        |
| 000001D0: CA 34 73 00 BU AU 56 4/1B2 B2 1E 39 DD 6E A3 CC   |    |  |               |  |  |  |  |  |  | K4s.° UGII.93nJM        |
| 000001E0: A3 21 C9 8A 27 D4 DC 51 B5 AC 48 ED DD 88 26 BF   |    |  |               |  |  |  |  |  |  | J!ЙЪ'ФЬQµ¬НнЭШ&ï        |
| 000001F0: 81 37 C2 96 A4 C2 17 50 62 CD 22 A4 D7 E7 A1 35   |    |  |               |  |  |  |  |  |  | Ѓ7В-¤В.РЪН"¤ЧзЎ5        |
|                                                             | n. |  | $\sim$ $\sim$ |  |  |  |  |  |  | $\lambda$ 000           |
|                                                             |    |  |               |  |  |  |  |  |  |                         |

Рис. 3. Анализ фрагмента «ари 1.008»

Для остальных файлов контрольные суммы совпадают с исходной.

**Ответ:** были изменены файлы «apu002.dat» и «apu004.dat».

#### <span id="page-5-0"></span>Задача 2. Гамма

В центр обработки информации поступило четыре файла, каждый из которых является зашифрованным представлением изображения формата PNG. Известно, что шифрование осуществлялось методом «двоичного гаммирования», т.е. путем выполнения операции «побитового исключающего ИЛИ» между байтами исходного файла и байтами, полученными циклическим повторением последовательности из 4-х байтов ключа. Сотрудники центра успели расшифровать только три файла с именами First.png, Second.png u Third.png.

Помогите расшифровать оставшийся файл «Secret.enc». В ответе укажите слово, изображенное на полученной картинке формата PNG.

Комментарий. К задаче прилагаются файлы с расшифрованными картинками (First.png, Second.png, Third.png), файл с зашифрованной картинкой Secret.enc, редактор файлов в шестнадцатеричном формате (HexEditor).

#### **Решение**

Рассмотрим первые байты шестнадцатеричного представления всех четырех файлов.

First.pnq 89 50 4E 47 0D 0A 1A 0A ... Second.png 89 50 4E 47 0D 0A 1A 0A ... Third.png 89 50 4E 47 0D 0A 1A 0A ... Secret.enc F3 64 5C D7 77 3E 08 9A ...

Заметим, что для первых трех изображений формата PNG последовательность начальных байтов совпадает. Следовательно, можно предположить, что и четвертый файл *Secret.enc* после его расшифрования должен содержать аналогичные начальные байты. Так как для шифрования применялся метод «двоичного гаммирования» с длиной ключа 4 байта, то для определения самого ключа достаточно выполнить операцию «побитового исключающего ИЛИ» между первыми 4-мя байтами любого из файлов *First.png*, *Second.png* и *Third.png* и первыми 4-мя байтами файла Secret.enc:

89 50 4E 47 ^ F3 64 5C D7 = 7A 34 12 90

Таким образом, можно предположить, что в качестве ключа использовалась последовательность – **7A 34 12 90**. Далее необходимо применить операцию «побитового исключающего ИЛИ» между всеми байтами файла *Secret.enc* и байтами, полученными циклическим повторением последовательности байтов ключа, то есть **7A 34 12 90 7A 34 12 90 … 7A 34 12 90**. Для этого необходимо написать программное средство, позволяющее выполнить данную операцию в автоматическом режиме. Результат его работы – файл формата PNG, открытие которого с использованием редактора изображений приведет к отображению на экране искомого слова: «**АССЕМБЛЕР**».

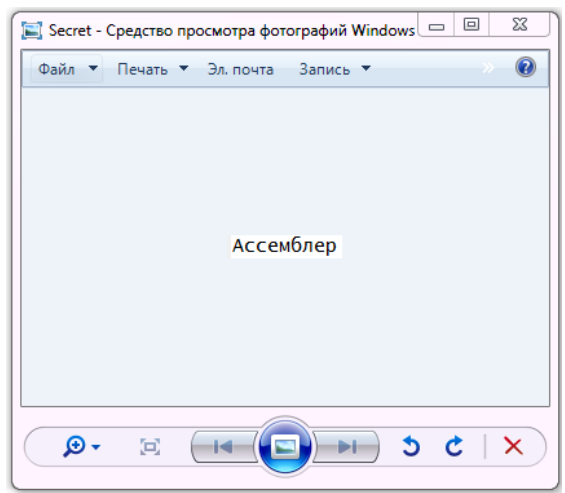

Рис. 4. Результат расшифрования картинки

*Ответ:* Ассемблер

## <span id="page-6-0"></span>**Задача 3. Маршрутизация**

В студенческом городке развернуто 10 локальных вычислительных сетей (ЛВС). В каждой сети есть один маршрутизатор, его номер соответствует номеру сети. Линии связи между маршрутизаторами указаны на рисунке. Соединение с Интернет имеют только маршрутизаторы с номерами 1, 3 и 5.

В служебной части сетевых пакетов имеется счетчик S, который увеличивается на 1 при каждой пересылке между маршрутизаторами. Из Интернет пакеты попадают в сети со счетчиком  $S = 1$ .

При поступлении пакета в очередной маршрутизатор с номером R осуществляется анализ его адреса назначения. Если сетевой пакет не предназначен какому-либо узлу из сети маршрутизатора, то он отправляется одному из соседних маршрутизаторов по правилу:

- если  $S/R < 2$ , то соседу с минимальным номером;

- если  $S / R == 2$ , то соседу со средним значением номера;

- если  $S/R > 2$ , то соседу с максимальным номером.

В какую сеть надо отправить пакет из Интернет, чтобы он дошел до сети с номером 10 за минимальное число шагов? Найдите это число шагов.

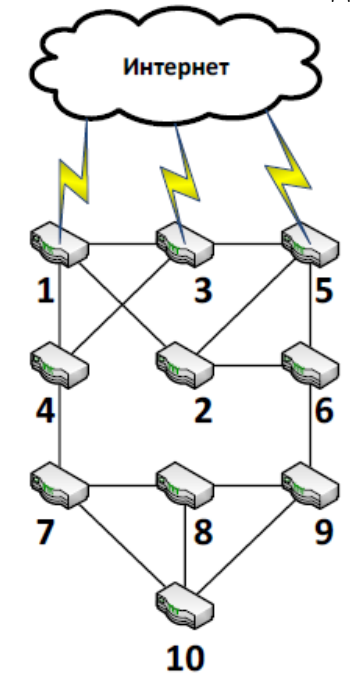

Рис. 5. Схема соединения ЛВС

#### *Решение*

Так как в ответе на задачу необходимо указать количество шагов, то заметить какую-либо закономерность (или особенность) и решить задачу теоретически, получив точный ответ, не представляется возможным. Возможно два варианта поиска ответа: ручной и программный.

Для решения задачи вручную и получения обоснованного ответа необходимо проследить пути пакета до целевого (десятого) маршрутизатора для всех возможных входов в маршрутизаторы, подключенные к сети Интернет.

#### **Вход в маршрутизатор №1:**

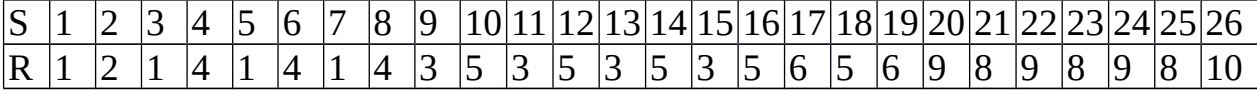

#### **Вход в маршрутизатор №3:**

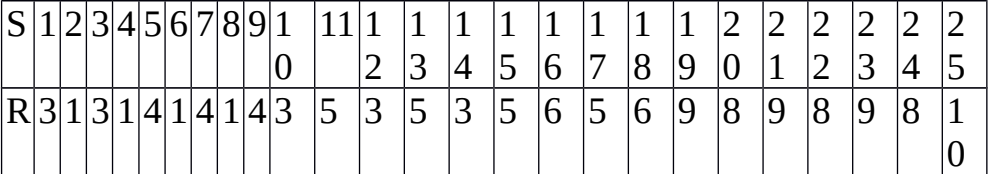

#### **Вход в маршрутизатор №5:**

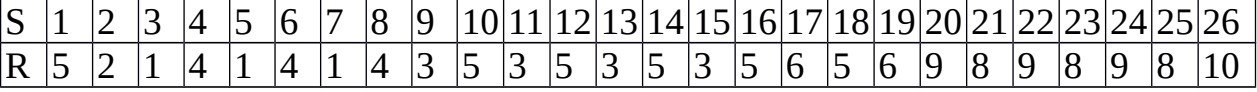

При вычислении пути пакета, отправленного в маршрутизатор №5, можно заметить, что, начиная с шага 2, этот путь будет совпадать с первым путем и сэкономить время на его вычислении.

Таким образом, получаем, что пакет надо отправить через маршрутизатор №3, и он дойдет до маршрутизатора №10 со значением счетчика S=25, то есть между маршрутизаторами будет сделано 24 шага.

Таким ответ будет, если результат операции деления S на R будем считать целочисленным. А, если решать задачу, считая, что результат операции деления вещественный, то значение счетчика S будет следующим: 19, 16 и 19 шагов соответственно. То есть ответом будет: отправить пакет через маршрутизатор №3, и он дойдет до маршрутизатора №10 за 16 шагов.

Эту задачу удобно решать программным способом, так как ее условие можно формализовать и разработать алгоритм решения. Маршрутизаторы и связи между ними можно программно представить либо в виде матрицы смежности, либо в виде массива «соседей». В матрице смежности размером 10 на 10 ноль в i-ой строке и j-ом столбце будет означать отсутствие связи между маршрутизатором i и маршрутизатором j, а единица – наличие связи. В каждой строке будет по три единицы, означающих наличие переходов в маршрутизаторы с наименьшим, средним и наибольшим номерами (рис. ). Вместо матрицы смежности можно создать двумерный массив размером 10 на 3, в каждой строке которого будут последовательно указаны номера маршрутизаторов с наименьшим, средним и наибольшим номерами, соединенных с маршрутизатором, соответствующим номеру этой строки. Далее необходимо реализовать алгоритм обхода графа, представленного одним из описанных выше способов, начиная с каждой из входных вершин и заканчивая в вершине номер 10, соответствующей маршрутизатору №10.

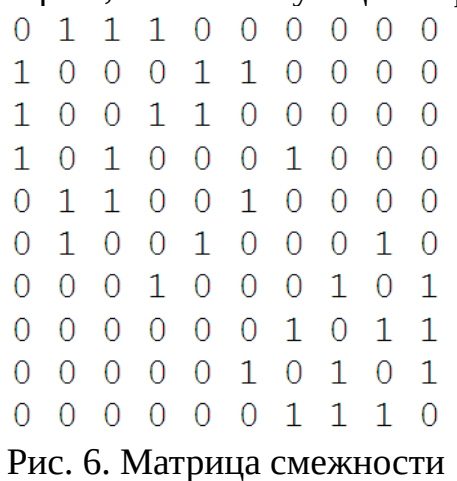

Далее приведен пример исходных кодов на языке программирования «C» для программного решения задачи при отправке пакета через маршрутизатор №3 и представления связей между маршрутизаторами в виде массива «соседей». Для вычисления номера следующего маршрутизатора используется результат целочисленного деления S на R. #include <stdio.h> // для использования printf void main() { // Номера соседних маршрутизаторов

int Links[10][3] = {{2,3,4},{1,5,6},{1,4,5}, {1,3,7},{2,3,6},{2,5,9},{4,8,10},  ${7,9,10}, {6,8,10}, {7,8,9}$ int  $S = 1$ ; // счетчик шагов (по условию

9

```
// начинается с 1)
int R = 1; // номер текущего роутера
            // (вариант для отправки в
            // маршрутизатор №3)
// Вывод на экран номера начального
// маршрутизатора
   printf("%d", R);do
   \{// Вычисление номера следующего
        // маршрутизатора
        // На 1 меньше, т.к. индексация в массиве
        // C \Thetaif (S/R < 2)R = Links[R-1][0];else if (S/R == 2)R = Links[R-1][1];else
             R = Links[R-1][2];// Увеличение счётчика шагов
        S++;// Вывод на экран номера текущего
        // маршрутизатора
        printf("%d", R);while (R != 10);
   // Вывод на экран с новой строки значения
   // счетчика S
   printf("\\nS = %d\\n", S);
```
Результат работы программы представлен на рисунке.

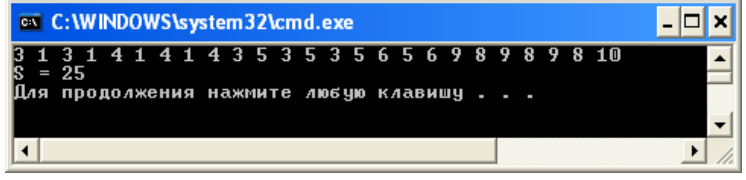

Рис. 7. Программное решение задачи

## Ответ:

 $\mathcal{F}$ 

- а) целочисленное деление: пакет надо отправить через маршрутизатор №3, и он дойдет до маршрутизатора №10 со значением счетчика S=25 (24 шага);
- б) вещественное деление: пакет надо отправить через маршрутизатор  $N_2$ 3, и он дойдет до маршрутизатора №10 за 16 шагов.

## <span id="page-9-0"></span>Задача 4. Дешифрование

Вася написал СВОЮ программу для шифрования сообщений и зашифровал с ее помощью сообщение для своего друга Миши. Чтобы усложнить понимание программы, Вася запутал код и добавил использование пароля для осуществления операций шифрования и расшифрования.

Вася отправил Мише сообшение: ="+>j#9j+(%?>j%?8j'//>#\$-u

и программу, а пароль отправить забыл. Однако Миша легко расшифровал сообщение без пароля.

Помогите Мише расшифровать сообщение и найти ключ.

Листинг программы привелен ниже.

| Паскаль                               | Cи                                    |
|---------------------------------------|---------------------------------------|
| Uses crt;                             | #include <stdio.h></stdio.h>          |
| Var a, c, d, e: string; b: integer;   | #include <string.h></string.h>        |
| Begin                                 | void main()                           |
| Clrscr; $c := ''$ ;                   | €                                     |
| Writeln('Введите<br>$text{TEKCT}$ '); | char a[100]={0}, c[100]={0},          |
| Readln(a);                            | $d[100]=\{0\}, \text{ e}[100]=\{0\};$ |
| Repeat                                | int b;                                |
| Writeln('Введите<br>ключ');           | printf("Введите текст: ");            |
| $ReadIn(d);$ Until $length(d)=6;$     | scanf("%s", $a$ );                    |
| Repeat                                | do                                    |
| $b := 1;$                             | ₹                                     |
| If $length(e) < length(a)$ then       | print(f("BBEAUTE KJ104: ");           |
| $e:=e+d[b]; b:=b+1;$                  | scanf_s("%s", $d, 100$ );             |
| Until length(e) $>=$ length(a);       | ł                                     |
| For $b:=1$ to length(a) do            | while(strlen(d) < 6);                 |
| $c:=c+chr(b)$ (byte(a[b]) xor         | do                                    |
| byte(e[b]),                           | ₹                                     |
| length(a)<br>For<br>b:=1 to<br>do     | $b = 0$ :                             |
| write(c[b]),                          | if $(strlen(e) < strlen(a))$          |
| Writeln;                              | $e[strlen(e)] = d[b];$                |
| Readln;                               | $b++;$                                |
| End.                                  | $\mathcal{F}$                         |
|                                       | while (strlen(e) < strlen(a));        |
|                                       | for $(b = 0; b < strlen(a); b++)$     |
|                                       | $c[b] = a[b] \wedge e[b];$            |
|                                       | $for(b = 0; b < strlen(a); b++)$      |
|                                       | printf("%c", c[b]);                   |
|                                       | $print(f("\n'\n')$ ;                  |
|                                       | }                                     |

## **Решение**

```
Анализируя цикл do .. while():
do
  \{b = 0:
    if (strlen(e) < strlen(a))e[strlen(e)] = d[b];b++;}
```
можно сделать вывод, что чтрока-ключ (е) будет содержать копии символа  $d[b]$ , при этом  $b = 0$ , и количество копий символа равно длине введенного ключа. Длина ключа определяется первым циклом do., while, и равна 6.

В качестве ответа подойдет ключ из одинаковых символов, равных первому введенному символу, и длиной, равной длине введенного ключа.

Осталось перебрать всевозможные символы по ASCII-таблице и получить ответ.

Ответ: Любой пароль длиннее 6 символов, который начинается на Ј.

#### <span id="page-11-0"></span>Залача 5. Зашитный блок

Промышленная установка управляется по 4-разрядной шине данных. Команды по ней передаются последовательно. Для удобства записи будем интерпретировать их как символы в алфавите 0,1,2,..,9,A,B,C,D,E,F.

Известно, что некоторые цепочки команд приводят к поломке установки. Поэтому на шине планируется установить защитный блок, исправляющий такие цепочки на безопасные. Логика работы защитного блока определяется двумя таблицами. Первая из них определяет следующую активную строку в зависимости от входного символа и текущей активной строки (функция переходов). Вторая таблица определяет, что появится на выходе защитного блока в зависимости от входного символа и текущей активной строки (функция выходов). В начальный момент времени активна строка с номером 0. Фрагмент кола функции работы зашитного блока привелен ниже.

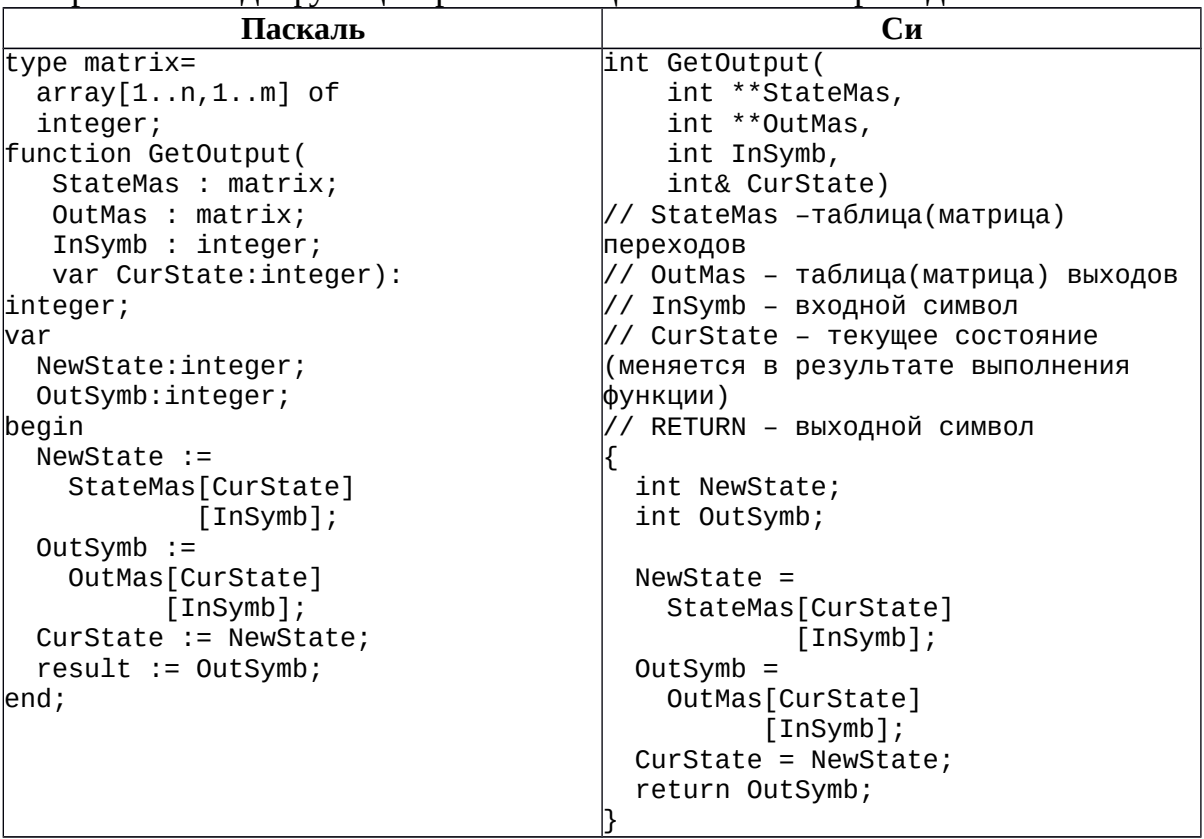

Настройте защитный блок таким образом, чтобы он пропускал все команды, кроме запрещенных, вместо которых на выходе должна появиться безопасная выходная последовательность (см. таблицу).

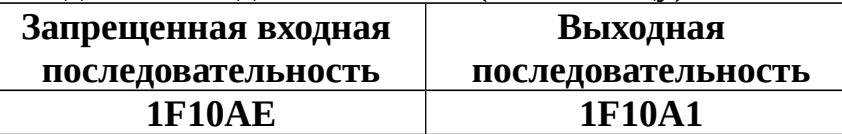

Результат выполнения задачи – файл с прошивкой защитного блока.

Комментарий.  $\mathbf{K}$ задаче прилагается: программа обучения  $\overline{M}$ тестирования зашитного блока.

| [1] Программирование защитного блока |   |          |                         |                |              |                |              |              |          |                   |              |              |              |              |              |                                         |                |                               |   |   |                    |   |          |      |   |                |                |                |                     |   |                 |                |                         |   |   |   |   |   |                    |                       |  |
|--------------------------------------|---|----------|-------------------------|----------------|--------------|----------------|--------------|--------------|----------|-------------------|--------------|--------------|--------------|--------------|--------------|-----------------------------------------|----------------|-------------------------------|---|---|--------------------|---|----------|------|---|----------------|----------------|----------------|---------------------|---|-----------------|----------------|-------------------------|---|---|---|---|---|--------------------|-----------------------|--|
| Конечный автомат                     |   |          |                         |                |              |                |              |              |          |                   |              |              |              |              |              |                                         |                |                               |   |   |                    |   |          |      |   |                |                |                |                     |   |                 |                |                         |   |   |   |   |   |                    |                       |  |
|                                      |   |          |                         |                |              |                |              |              |          | Функция переходов |              |              |              |              |              |                                         |                |                               |   |   |                    |   |          |      |   |                |                |                |                     |   | Функция выходов |                |                         |   |   |   |   |   |                    |                       |  |
|                                      |   |          | Вход                    |                |              |                |              |              |          |                   |              |              |              |              |              |                                         |                |                               |   |   |                    |   |          | Вход |   |                |                |                |                     |   |                 |                |                         |   |   |   |   |   |                    |                       |  |
|                                      |   |          | 0                       | -1             |              | $2 \t3 \t4$    |              | 5            |          | - 6               |              |              |              |              |              | <b>789ABCDE</b>                         |                |                               | Æ |   |                    |   |          |      | 0 | $\blacksquare$ |                |                | $2 \quad 3 \quad 4$ |   | 56              |                | 78                      |   |   |   |   |   | <b>9 A B C D E</b> | Æ                     |  |
| Состояния                            | ь | $\bf{0}$ |                         | $\mathbf{0}$   | $\mathbf 0$  | $\bf{0}$       | $\bf{0}$     | $\bf{0}$     | $\bf{0}$ | $\mathbf{0}$      | $\mathbf{0}$ |              | $\mathbf{0}$ | $\mathbf{0}$ | $\mathbf{0}$ | $\mathbf{0}$<br>$\mathbf{0}$            | $\overline{0}$ | $\overline{0}$                |   |   | Состояния          | Þ | $\bf{0}$ |      |   |                | $\overline{2}$ | $\overline{3}$ |                     | 5 | 6               |                | 8                       | 9 |   | в | c | D | Ε                  | Æ                     |  |
|                                      |   | 1        | 0                       | $\overline{0}$ | $\mathbf{0}$ | $\overline{0}$ | 0            | 0            | 0        | $\mathbf{0}$      |              | $\bf{0}$     | 0            | $\mathbf 0$  | $\mathbf 0$  | $\mathbf 0$<br>$\mathbf{0}$             | $\overline{0}$ | $\overline{0}$                |   |   |                    |   | 1        | 0    |   | 1              | $\overline{a}$ | $\overline{3}$ | 4                   | 5 | 6               | $\overline{7}$ | 8                       | 9 | A | B | Ċ | D | Ε                  | F                     |  |
|                                      |   | 2        | $\overline{0}$          | $\mathbf{0}$   | $\mathbf{0}$ | 0              | 0            | $\bf{0}$     | 0        | $\mathbf{0}$      | $\mathbf{0}$ |              | 0            | $\circ$      | $\mathbf 0$  | $\mathbf{0}$<br>$\overline{\mathbf{0}}$ |                | $\mathbf{0}$<br>0             |   |   |                    |   | 2        | 0    |   | 1              | $\overline{2}$ | 3              | 4                   | 5 | 6               | $\overline{7}$ | $\overline{\mathbf{8}}$ | 9 | A | B | c | D | Ε                  | F                     |  |
|                                      |   | 3        | $\mathbf{0}$            | O              | $\mathbf{0}$ | 0              | 0            | 0            | 0        | 0                 |              | 0            | 0            | O            | $\mathbf 0$  | 0<br>0                                  |                | 0<br>$\mathbf{0}$             |   |   |                    |   | 3        | 0    |   | 1              | $\overline{2}$ | 3              | 4                   | 5 | 6               | $\overline{7}$ | $\boldsymbol{8}$        | 9 | A | B | c | D | Ε                  | F                     |  |
|                                      |   | 4        | $\mathbf{0}$            | 0              | O            | 0              | 0            | 0            | 0        | $\mathbf 0$       | $\bf{0}$     |              | 0            | O            | $\mathbf 0$  | $\mathbf 0$<br>0                        |                | 0<br>0                        |   |   |                    |   | 4        | 0    |   | 1              | 2              | 3              | 4                   | 5 | 6               | $\overline{7}$ | 8                       | 9 | Α | B | c | D | E                  | F                     |  |
|                                      |   | 5        | $\mathbf{0}$            | O              | O            | 0              | 0            | 0            | 0        | 0                 |              | 0            | 0            | O            | O            | $\bf{0}$<br>$\bf{0}$                    |                | 0<br>O                        |   |   |                    |   | 5        | 0    |   | 1.             | 2              | 3              | 4                   | 5 | 6               | 7              | 8                       | 9 | A | B | c | D | E                  | F                     |  |
|                                      |   | 6        | $\overline{0}$          | O              | O            | 0              | 0            | 0            | 0        | 0                 |              | 0            | 0            | O            | O            | $\bf{0}$<br>0                           |                | O<br>0                        |   |   |                    |   | 6        | 0    |   | 1.             | $\overline{2}$ | 3              | 4                   | 5 | 6               | 7              | $\boldsymbol{8}$        | 9 | A | B | c | D | E                  | F                     |  |
|                                      |   | 7        | $\overline{\mathbf{0}}$ | 0              | 0            | 0              | 0            | 0            | 0        | 0                 | 0            |              | 0            | O            | O            | 0<br>$\overline{\mathbf{0}}$            |                | 0<br>۱o                       |   |   |                    |   | 7        | 0    |   | 1              | $\overline{2}$ | 3              | 4                   | 5 | 6               | $\overline{7}$ | $\boldsymbol{8}$        | 9 | A | B | c | D | E                  | F                     |  |
|                                      |   | 8        | $\overline{\mathbf{0}}$ | O              | O            | 0              | 0            | 0            | 0        | 0                 | 0            |              | 0            | O            | O            | $\bf{0}$<br>$\overline{\mathbf{0}}$     |                | O<br>0                        |   |   |                    |   | 8        | 0    |   | 1              | $\overline{2}$ | 3              | $\overline{4}$      | 5 | 6               | $\overline{7}$ | $\overline{\mathbf{8}}$ | 9 | A | B | c | D | E                  | F                     |  |
|                                      |   | 9        | 0                       | $\overline{0}$ | $\mathbf{0}$ | 0              | $\mathbf{0}$ | 0            | 0        | $\mathbf 0$       | $\mathbf{0}$ |              | 0            | 0            | 0            | 0<br>0                                  |                | O<br>۱٥.                      |   |   |                    |   | 9        | 0    |   | 1              | $\overline{2}$ | 3              | 14                  | 5 | 6               | $\overline{7}$ | $\boldsymbol{8}$        | 9 | A | B | c | D | E                  | F                     |  |
|                                      |   | A        | $\bf{0}$                | O              | $\mathbf{0}$ | 0              | 0            | 0            | 0        | $\mathbf 0$       | $\mathbf 0$  |              | 0            | O            | $\bullet$    | $\mathbf 0$<br>0                        |                | $\overline{0}$<br>0           |   |   |                    |   | A        | 0    |   | 1              | $\overline{2}$ | 3              | 4                   | 5 | 6               | $\overline{7}$ | $\overline{8}$          | 9 | A | B | c | D | E                  | F                     |  |
|                                      |   | B        | $\overline{0}$          | 0              | $\mathbf{0}$ | 0              | 0            | 0            | 0        | $\mathbf 0$       |              | 0            | 0            | $\circ$      | $\mathbf 0$  | $\bf{0}$<br>0                           |                | 0<br>$\mathbf 0$              |   |   |                    |   | B        | 0    |   | 1              | $\overline{2}$ | 3              | 14                  | 5 | 6               | $\overline{7}$ | 8                       | 9 | A | B | c | D | E                  | F                     |  |
|                                      |   | c        | $\overline{0}$          | 0              | $\mathbf{0}$ | 0              | 0            | 0            | 0        | $\mathbf 0$       |              | 0            | 0            | $\circ$      | $\mathbf 0$  | $\mathbf 0$<br>$\overline{0}$           |                | $\overline{0}$<br>$\mathbf 0$ |   |   |                    |   | C        | 0    |   | 1              | $\overline{2}$ | 3              | 4                   | 5 | 6               | 7              | $\overline{\mathbf{8}}$ | 9 | A | B | c | D | Ε                  | F                     |  |
|                                      |   | D        | $\overline{0}$          | $\circ$        | $\mathbf 0$  | 0              | 0            | 0            | 0        | $\mathbf 0$       |              | 0            | 0            | $\circ$      | $\mathbf 0$  | $\bf{0}$<br>0                           |                | $\overline{0}$<br>$\mathbf 0$ |   |   |                    |   | D        | 0    |   | 1.             | $\overline{2}$ | 3              | 4                   | 5 | 6               | 7              | $\overline{\mathbf{8}}$ | 9 | A | B | c | D | Ε                  | F                     |  |
|                                      |   | E        | $\bf{0}$                | $\mathbf{0}$   | $\mathbf{0}$ | 0              | 0            | 0            | 0        | 0                 |              | 0            | 0            | O            | $\mathbf 0$  | $\bf{0}$<br>$\bf{0}$                    |                | 0<br>O                        |   |   |                    |   | E        | 0    |   | 1.             | $\overline{c}$ | 3              | 4                   | 5 | 6               | $\overline{7}$ | $\overline{\mathbf{8}}$ | 9 | A | B | c | D | E                  | F                     |  |
|                                      |   | F        | $\overline{0}$          | $\mathbf{0}$   | $\mathbf{0}$ | $\overline{0}$ | $\mathbf{0}$ | $\mathbf{0}$ | 0        | $\mathbf{0}$      |              | $\mathbf{0}$ | $\bullet$    | O            | $\bullet$    | $\bf{0}$<br>0                           |                | O<br>$\mathbf{0}$             |   |   |                    |   | F        | O    |   | 1              | $\overline{2}$ | $\overline{3}$ | 4                   | 5 | 6               | 7              | 8                       | 9 | A | B | c | D | Ε                  | F                     |  |
| <b>Функционирование</b>              |   |          |                         |                |              |                |              |              |          |                   |              |              |              |              |              |                                         |                |                               |   |   |                    |   |          |      |   |                |                |                |                     |   |                 |                |                         |   |   |   |   |   |                    |                       |  |
| Загрузить<br>прошивку                |   |          |                         |                |              |                |              |              |          |                   |              |              |              |              |              |                                         |                |                               |   |   |                    |   |          |      |   |                |                |                |                     |   |                 |                |                         |   |   |   |   |   |                    | Сохранить<br>прошивку |  |
|                                      |   |          |                         |                |              |                |              |              |          |                   |              |              |              |              |              |                                         |                |                               |   |   |                    |   |          |      |   |                |                |                |                     |   |                 |                |                         |   |   |   |   |   |                    |                       |  |
|                                      |   |          |                         |                |              |                |              |              |          |                   |              |              |              |              |              | ~                                       |                |                               |   |   | Защитный блок <--- |   |          |      |   |                |                |                |                     |   |                 |                |                         |   |   |   |   |   |                    |                       |  |
|                                      |   |          |                         |                |              |                |              |              |          |                   |              |              |              |              |              |                                         |                |                               |   |   |                    |   |          |      |   |                |                |                |                     |   |                 |                |                         |   |   |   |   |   |                    | Сброс                 |  |
| Входные символы<br>0                 |   | 1        |                         |                | 2            |                |              | 3            |          |                   | 4            |              |              | 5            |              |                                         | 6              |                               |   | 7 | 8                  | 9 |          |      | A |                |                | в              |                     |   | с               |                |                         | D |   |   | Е |   | F                  |                       |  |
|                                      |   |          |                         |                |              |                |              |              |          |                   |              |              |              |              |              |                                         |                |                               |   |   |                    |   |          |      |   |                |                |                |                     |   |                 |                |                         |   |   |   |   |   |                    |                       |  |

Рис. 8. Программа обучения и тестирования защитного блока

## *Решение*

Защитный блок устроен следующим образом: при подаче на вход символа выполняется две операции:

- 1) по функции выходов определяется, какой символ будет на выходе. Он зависит от текущего активного состояния (выделенная строка в таблице выходов) и подданного на вход символа (столбец в таблице выходов). Значение ячейки на пересечении строки и столбца – это и есть выходной символ;
- 2) по функции переходов определяется новое активное состояние. Оно зависит от текущего активного состояния (выделенная строка в таблице переходов) и подданного на вход символа (столбец в таблице переходов). Значение ячейки на пересечении строки и столбца – это и есть номер нового активного состояния.

По таблицам переходов и выходов видно, что алфавит составляет 16 символов (16 столбцов), и число состояний равно 16 (16 строк в таблице). Изначально активным считается состояние 0.

Чтобы определить последовательность входных символов необходимо следующее:

- при подаче очередного символа последовательности изменять активное состояние;
- при подаче символа не из последовательности сбрасывать активное состояние в начальное.

Чтобы изменить последний символ последовательности необходимо следующее:

- определить, предыдущие принадлежат искомой **YTO** СИМВОЛЫ последовательности;
- при подаче на вход последнего символа последовательности изменить выходной символ в таблице выходов.

Поскольку всего возможно 16 состояний, то максимум такой блок может отслеживать последовательность длиной 16 символов. По условию требуется последовательность длиной 6 символа. Предлагается выделить следующие состояния:

- состояние 0 не введена никакая последовательность;
- состояние 1 введена последовательность 1;
- состояние 2 введена последовательность 1F;
- состояние 3 введена последовательность 1F1;
- состояние 4 введена последовательность 1F10;
- состояние 5 введена последовательность 1F10A;
- состояние 6 введена последовательность 1F10AE.

## Замена последовательности 1F10AE на 1F10A1

1. При подаче на вход первого символа 1 необходимо перейти из любого состояния в состояние 1. Для этого в таблице переходов необходимо заменить ячейки:

StateMas[i][1] = 1, i = 0,1,...,F, кроме i=2.

2. Если на вход подается символом F и активным является состояние 1 (ввод символа 1), значит это продолжение последовательности и необходимо перейти в состояние 2. Для этого в таблице переходов необходимо заменить ячейку:

## StateMas $[1][F] = 2$ .

Остальные незадействованные ячейки в строке 1 должны быть равны 0.

3. Если на вход подается символом 1 и активным является состояние 2 (ввод символов 1F), значит это продолжение последовательности и необходимо перейти в состояние 3. Для этого в таблице переходов необходимо заменить ячейку:

## StateMas[2][1] = 3.

Остальные незадействованные ячейки в строке 2 должны быть равны 0.

4. Если на вход подается символом 0 и активным является состояние 3 (ввод символов 1F1), значит это продолжение последовательности и необходимо перейти в состояние 4. Для этого в таблице переходов необходимо заменить ячейку:

## StateMas[3][0] = 4.

Остальные незадействованные ячейки в строке 3 должны быть равны 0.

5. Если на вход подается символом А и активным является состояние 4 (ввод это продолжение последовательности и СИМВОЛОВ 1F10). значит необходимо перейти в состояние 5. Для этого в таблице переходов необходимо заменить ячейку:

$$
StateMas[4][A] = 5.
$$

Остальные незадействованные ячейки в строке 4 должны быть равны 0.

6. Если на вход подается символом E и активным является состояние 5 (ввод символов 1F10A), значит это окончание последовательности и необходимо перейти в состояние 6 либо в состояние 0. Для этого в таблице переходов необходимо заменить ячейку:

StateMas $[5][E] = 6$ .

Остальные незадействованные ячейки в строке 5 должны быть равны 0. Кроме того, необходимо изменить выходной символ  $E\rightarrow 1$ . Для этого необходимо изменить ячейку в таблице выходов:

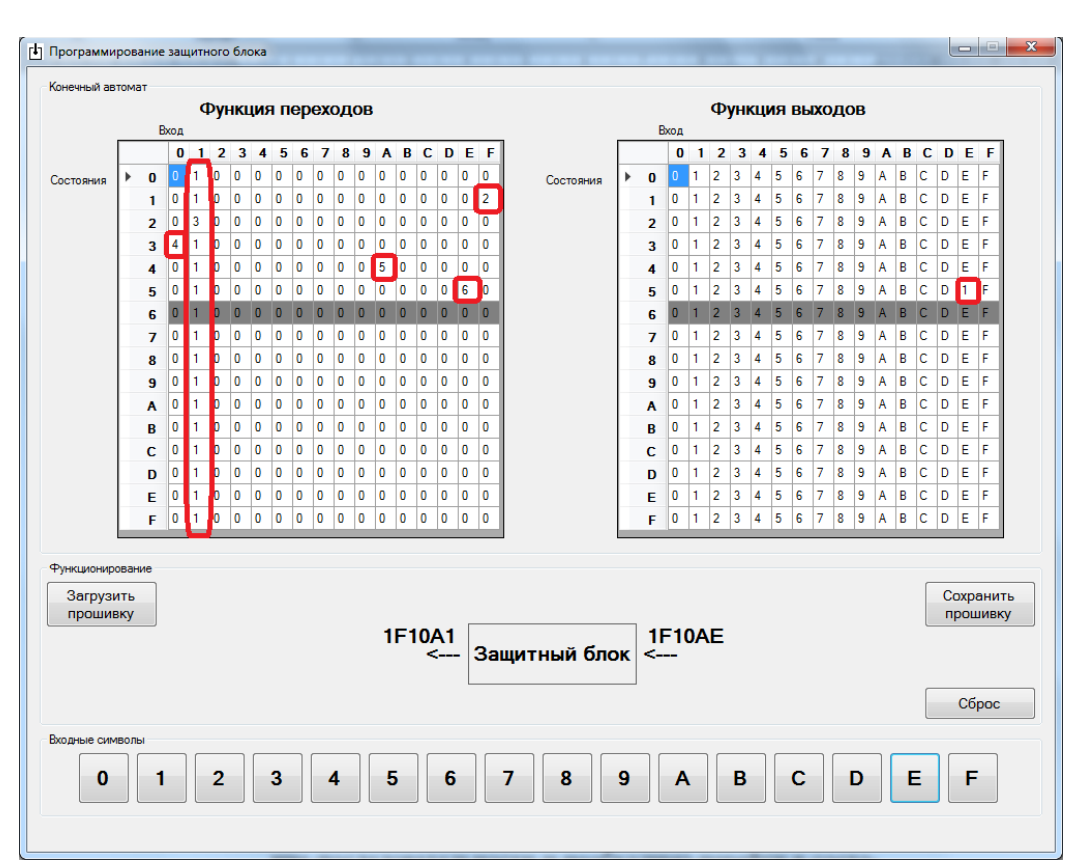

OutMas $[5]$  $[E] = 1$ .

Рис. 9. Замена последовательности 1F10AE на 1F10A1

## <span id="page-15-3"></span>**11 КЛАСС**

## <span id="page-15-2"></span>Условия задач отборочного этапа

## <span id="page-15-1"></span>Задача 1.

Резервное копирование документов выполняется путем создания архива с паролем. Известно, что пароль имеет длину ровно 4 символа и состоит из строчных букв английского алфавита (ASCII). От каждой неудачной попытки ввода пароля до следующей возможности ввести пароль проходит Х миллисекунд, где  $X$  – сумма кодов таблицы ASCII, соответствующих символам введенного пароля, в миллисекундах (например, если введен неправильный пароль info, то  $X = \alpha x$ од символа i» + «код символа n» + «код символа f» + «код символа о»).

После сбоя в системе документы были утеряны. За какое минимальное время (в мс) гарантированно удастся восстановить утерянные документы из резервного архива, если пароль неизвестен?

Ответ: 200155488 мс (200155000 мс)

## <span id="page-15-0"></span>Задача 2.

В ходе анализа исходного кода аналитик установил, что программа может выводить на экран «ОК». Помогите аналитику определить, при каких входных данных это происходит.

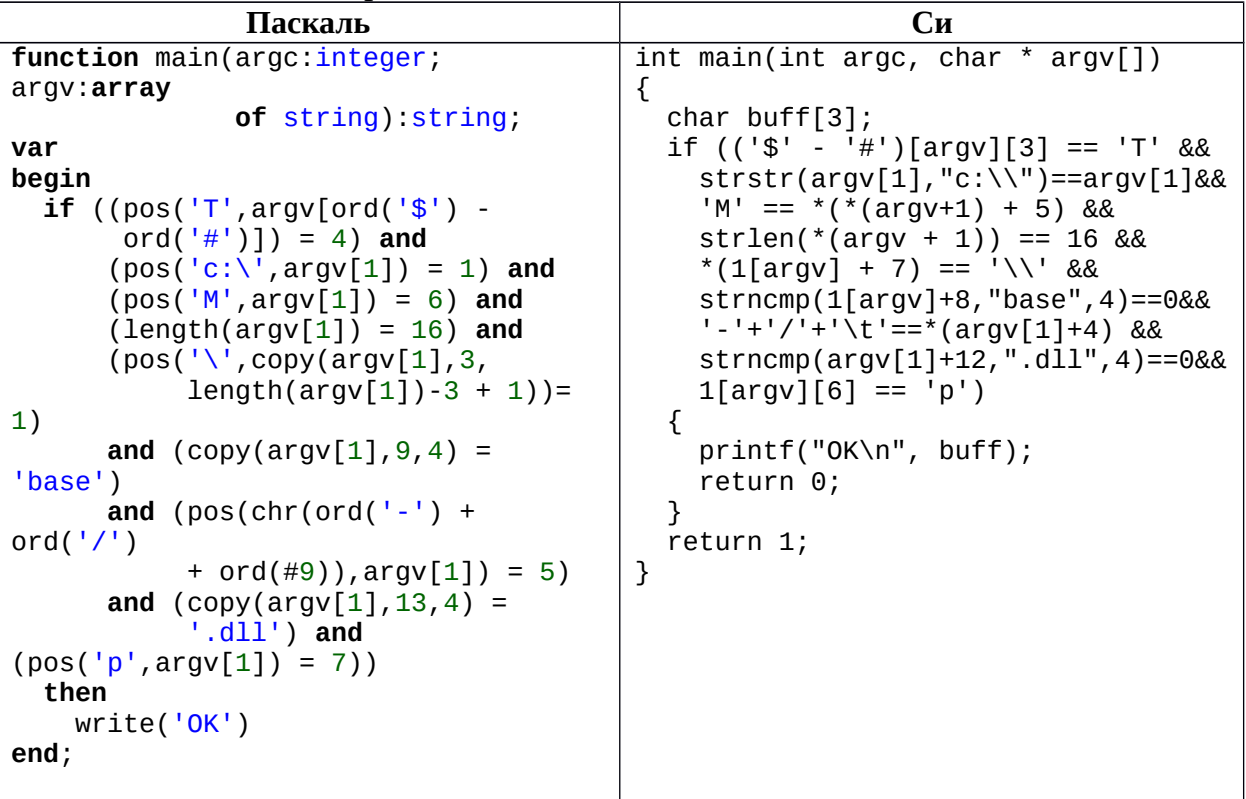

Omsem: c:\TeMp\base.dll

## <span id="page-16-1"></span>Залача 3.

 $\overline{B}$ некоторой вычислительной системе лва специализированных процессора генерируют ключевые последовательности в специальную область на диске.

Первый процессор формирует ключевые последовательности по определенным правилам со скоростью 128 последовательностей в секунду.

Второй процессор проверяет ключевые последовательности и удаляет некорректные со скоростью 256 последовательностей в секунду, при этом 25% сгенерированных последовательностей некорректны.

За сколько времени заполнится корректными последовательностями область на диске объемом 2 Мб, при условии, что длина последовательности – 32 бита и оба процессора работают одновременно?

## Варианты ответа:

- а) Примерно 1 час 10 минут
- b) Примерно 1 час 30 минут
- с) Примерно 45 минут
- d) Примерно 1 час

**Omeem: a.** 

## <span id="page-16-0"></span>Залача 4.

В результате решения некоторой задачи ученик получил в качестве ответа формулу

$$
\frac{((a+b)^2-(a^2+2\cdot a\cdot b))}{b^2}
$$

зависящую от переменных а и b, и написал программу для вычисления значения формулы для заданных условий: a=10000; b=0,00001.

Код программы на языке Pascal и на языке Си.

| Паскаль                                | Cи                                       |
|----------------------------------------|------------------------------------------|
| program program2;                      | $\#inc$ lude $\le$ stdio.h>              |
| var                                    | void main (void)                         |
| $a, b, c$ : Real;                      |                                          |
| begin                                  | double $a, b, c$ ;                       |
| $a:=10000;$                            | $a = 10000;$                             |
| $b := 0.00001;$                        | $b = 0.00001;$                           |
| c:= $((a+b)*(a+b)-(a*a+2*a*b))/(b*b);$ | $c = ((a+b)*(a+b) - (a*a+2*a*b))/(b*b);$ |
| writeln('Результат вычислений:         | printf ("Результат вычислений:           |
| ',c);                                  | $\frac{1}{2}$ f\n", c);                  |
| end.                                   |                                          |
|                                        |                                          |
| Результат вычислений: -149.011612      | Результат вычислений:                    |
|                                        | $-1.49011611938477E+002$                 |

Как необходимо исправить программу, чтобы получить правильный ответ?

Варианты ответа:

а) В программе ошибка, вместо строки

c:= $((a+b)*(a+b)-(a*a+2*a*b)/(b*b)$ ; (Pascal)  $c = ((a+b)*(a+b)-(a*a+2*a*b)/(b*b);$  (C<sub>H</sub>) следует написать: c:= $((a+b)^2-(a^2+2*a*b)/(b^2)$ ; (Pascal)

 $c = ((a+b)^2 - (a^2 + 2a+b))/(b^2);$  (C<sub>H</sub>)

- b) Неправильно выбран тип переменной С он должен быть целый (Integer Pascal, int - Си), поскольку результат вычисления выражения - целое число.
- с) Программа написана неверно, поскольку для базовых типов не хватает разрядов для хранения мантиссы после выполнения арифметических операций.
- d) Программа написана неверно, поскольку для базовых типов не хватает разрядов для хранения смещённого порядка чисел после выполнения арифметических операций.

## **Omeem:** C

## <span id="page-17-0"></span>Задача 5.

Для наблюдения за труднодоступным участком границы в небе летает 9 беспилотных летательных ПОСТОЯННО аппаратов  $(B\Pi JIA)$  c цифровыми фотоаппаратами, аккумуляторами и солнечными батареями. Бортовые номера: 1, 2, 3, 4, 5, 6, 7, 8, 9. Если летательный аппарат находится в воздухе, то у него автоматически работает радиопередатчик, который передаёт сделанные им фотографии в центр обработки изображений. Чтобы противник не знал, сколько БПЛА находится в воздухе и в каком месте, все **ИСПОЛЬЗУЮТ** геопривязку фотографий, работают ОНИ He  $\mathsf{C}$ ОДНИМ идентификатором для связи с центром и используют один канал связи. Чтобы в центре различать БПЛА, в устройствах индивидуально настроили интенсивность передачи фотографий в единицу времени (b1, b2, b3, b4, b5, b6, b7, b8, b9 в минуту). В случае поломки или падения БПЛА отключает передатчик и самоуничтожается. В центре стоит приёмное устройство, которое считает общее количество пришедших фотографий в минуту от всех БПЛА (при наложении нескольких фотографий по времени они принимаются корректно.).

В центре разработали алгоритм, позволяющий определить номер неработающих БПЛА по количеству принятых фотографий. За минуту пришло 225 фотографий, какие БПЛА закончили свой полёт?

Ответ: 1 и 5 и 6 и 7 и 8 или 9 и 5 и 4 и 3 и 2

#### <span id="page-18-1"></span>Условия задач заключительного этапа

#### <span id="page-18-0"></span>Задача 1. RAR

Платежные терминалы получают индивидуальные пакеты обновлений для установленного в них программного обеспечения через сеть. При этом в целях безопасности эти пакеты пересылаются в зашифрованных архивах. Пароли шифрования для терминалов разные и администратору не известны.

Администратор на CD-R диске получил очередной незашифрованный пакет обновлений (файл *apu test.rar*) для отладочного терминала. В ходе проверки антивирусом оказалось, что файл «*apu004.dll»* заражен, а остальные файлы не содержат вредоносного кода.

предположил, что были Администратор подменены (заражены) отдельные файлы в пакетах и для других терминалов. С помощью специальной программы администратору удалось получить некоторые фрагменты пакетов обновлений нескольких терминалов.

Проанализируйте эти фрагменты и выясните, какие из файлов в них пакета обновлений с Содержимое были заражены. архива диска администратора:

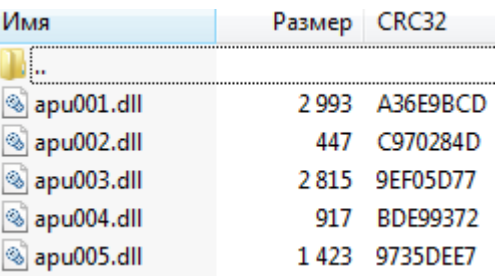

Комментарий. К задаче прилагается: исходный архив с диска администратора (apu test.rar), фрагменты пакетов обновлений для четырех терминалов (apu\_termX.NNN), программа-архиватор WinRAR.

#### **Решение**

Из условия можно извлечь информацию о содержимом архива, а именно – имена файлов, их размер и контрольная сумма (CRC32). При внесении изменений в файл его имя и размер могут не измениться, однако контрольная сумма при этом будет другой. Учитывая это, необходимо в перехваченных фрагментах определить контрольные суммы файлов и сравнить их с ИСХОДНЫМИ.

Чтобы определить структуру информации, хранимую в архиве, необходимо открыть файл с помощью редактора и посмотреть его содержимое в шестнадцатеричном формате.

В этом режиме просмотра необходимо найти имя первого файла -«apu001.dat». Нетрудно заметить, что со смещением 16 байт влево от имени файла хранится контрольная сумма в обратном порядке байтов (рис. 10).

| 00000000: 52 61 72 21 1A 07 00 CF 90 73 00 00 00 00 00 00          |  |  |  |  |  |  |  |  | Rar!Nhs                                           |
|--------------------------------------------------------------------|--|--|--|--|--|--|--|--|---------------------------------------------------|
| 00000010: 00 00 00 00 3 <u>6 BD 74 20</u> 190 2F 00 EA 0A 00 00 B1 |  |  |  |  |  |  |  |  | 6St h/.к±                                         |
|                                                                    |  |  |  |  |  |  |  |  | $\ldots$ .H>nJJISI.3                              |
| 00000030: 20 00 00 00 61 70 75 30 30 31 2E 64 6C 6C 00 B0          |  |  |  |  |  |  |  |  | $\ldots$ apu001.dll $\cdot^\circ$                 |
| 00000040: DF 14 80 11 DD 54 14 U818D BC 94 19 B1 EB 04 52          |  |  |  |  |  |  |  |  | Я.Ђ.ЭТ.ИЌј".±л.R                                  |
| 00000050: 74 81 44 4B 40 AB 5A F8 AD AB 5A DE 95 6A A3 D1          |  |  |  |  |  |  |  |  | tЃDK@«Zw−«ZЮ•jJC                                  |
| 00000060: 71 6D F2 A8 F4 47 A6 B5 A8 F4 78 98 78 F4 19 6B          |  |  |  |  |  |  |  |  | <b>qmτËΦG¦µËΦx.xΦ.k</b>                           |
| 00000070: D5 6A B6 49 C9 D0 80 D5 1E 81 41 24 88 14 6A 30          |  |  |  |  |  |  |  |  | Xj¶IWPBX.ЃA\$∎.j0                                 |
| 00000080: 46 8F 45 54 06 96 43 90 91 80 2B CE 71 93 92 4E          |  |  |  |  |  |  |  |  | FUET.-Ch'Б+0q" 'N                                 |
| 00000090: 4E B3 A1 24 84 12 42 1D 1C 56 04 F3 2E 5C C5 24          |  |  |  |  |  |  |  |  | $Ni\$ $\$ $, .B.$ $.$ $\cup$ $.$ $\setminus$ $E\$ |
| 000000A0: E4 93 E1 7E 7B 37 BF 46 B5 BC DE B3 37 AD 66 FE          |  |  |  |  |  |  |  |  | д"б~{7їҒµјЮі7-Ғю                                  |
| 0000000B0: 3B FF 7A CD E6 F5 AC CD EB D1 FB F7 C3 F5 7A 9D         |  |  |  |  |  |  |  |  | ;яzНжх¬НлСычГхzќ                                  |
|                                                                    |  |  |  |  |  |  |  |  |                                                   |

Рис. 10. Имя файла и его контрольная сумма в архиве

Проверив это и для остальных файлов архива, можно убедиться, что для всех файлов структура информации следующая:

*[00 02] [xx xx xx xx] [другие данные 12 байт] [имя файла],*

где *xx xx xx xx* – 4 байта контрольной суммы.

Для нахождения измененного файла необходимо в представленных фрагментах последовательно осуществлять поиск по имени файла и определять контрольную сумму. При несовпадении контрольной суммы с исходной можно однозначно сделать вывод, что файл был изменен.

Исключение составляет файл «*apu004.dll*», который изменен в исходном архиве. Если во фрагментах обнаружится этот файл с другой контрольной суммой, это означает, что файл не изменен.

Рассмотрим фрагменты архива для разных терминалов.

#### **Терминал 1**

Анализируя фрагмент «apu\_term1.004» для терминала 1 было обнаружено имя файла «*apu004.dll*» и контрольная сумма **BD E9 93 72**, что соответствует исходному архиву, в котором этот файл заражен. А значит и в терминале 1 этот файл был изменен.

| 00000370: E7 6D 04 73 FF BF 09 0F 23 70 12 33 43 01 CD 74    |  |  |  |  |  |  |  |  | 3M.SAI#p.3C.Ht           |
|--------------------------------------------------------------|--|--|--|--|--|--|--|--|--------------------------|
| 00000380: A6 B5 6A A1 BB 02 72 CD BD CF 09 4D 67 F9 F2 3A    |  |  |  |  |  |  |  |  | ¦µјЎ».rHSП.Мдщт:         |
| 00000390: 5D 1A 19 74 31 EE FC F8 5D EA F8 FD CB EE OF D2    |  |  |  |  |  |  |  |  | 1t1оьш]кшэЛо.T           |
| 000003A0: CF C8 45 7D 50 BF F2 091B1 74 20 90 2F 00 93 03    |  |  |  |  |  |  |  |  | ПИЕ}Рїт.±t h/.".         |
| 000003B0: 00 00 95 03 00 00 02 72193 E9 BD 88 89 53 49 1D    |  |  |  |  |  |  |  |  | ∙r <sup>∾</sup> и́S∎‰SI. |
| 000003C0: 33 0A 00 20 00 00 00 00 61 70 75 30 30 34 2E 64 6C |  |  |  |  |  |  |  |  | $13$ apu004.dl           |
| 000003D01 6C 00 F0 30 5D 31 09 DD C1 D0 CC CB CD C1 9C AD    |  |  |  |  |  |  |  |  | 0.р011.3БРМЛНБњ-         |
| 000003E0: U3 65 CE DA C5 B5 1A 0E 4B C9 AA 21 91 07 2A 62    |  |  |  |  |  |  |  |  | ГеОЪЕµКЙЄ!`.*b           |
| 000003F0: 8E 04 CD 5A 19 07 26 A5144 36 54 D3 0F 83 2B 84    |  |  |  |  |  |  |  |  | I Ћ.НZ&ҐD6ТУ.Ѓ+…         |
|                                                              |  |  |  |  |  |  |  |  |                          |

Рис. 11. Анализ фрагмента «apu\_term1.004» для терминала 1

Для остальных файлов во фрагментах терминала 1 контрольные суммы совпадают с исходным архивом.

#### **Терминал 2**

Анализируя фрагмент «apu\_term2.003» для терминала 2 было обнаружено имя файла «*apu002.dll*», однако контрольная сумма в файле содержится не полностью – только первый байт 88. Значит оставшаяся часть контрольной суммы находится в предыдущем фрагменте «apu\_term2.002» – последние 3 байта.

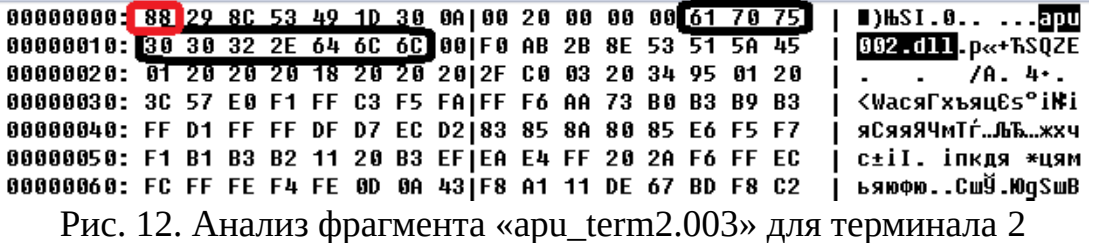

00000380: E0 28 3F FF 35 8B 85 43|86 B7 3D B1 47 14 89 17 | a(?я5<…C‡·=±G.‰.<br>00000390: D8 FC 7C 5D F6 11 FC B3|B0 C4 B2 C1 12 33 AF 8E | Шь|]u.ьi°ДIБ.3ÏЋ<br>000003A0: 62 45 BE 4A 7A 64 55 94|25 13 8B FF 90 E2 29 74 | bEsJzdU″ 000003B0: 20 90 2F 00 BF 01 00 00 BF 01 00 00 02 A8 14 4D | h/.ï...ï....Ë.M

Рис. 13. Анализ фрагмента «apu\_term2.002» для терминала 2

В результате для файла «*apu002.dll*» контрольная сумма будет **88 4D 14 A8**, что не соответствует исходному архиву, значит в терминале 2 этот файл был изменен.

Для остальных файлов во фрагментах терминала 2 контрольные суммы совпадают с исходным архивом, включая файл «*apu004.dll*», который в терминале 2 тоже был изменен.

#### **Терминал 3**

Анализируя фрагмент «apu\_term3.003» для терминала 3 было обнаружено имя файла «*apu003.dll*» и его контрольная сумма **43 FA BC 74**, которая не соответствует исходному архиву, значит в терминале 3 этот файл был изменен.

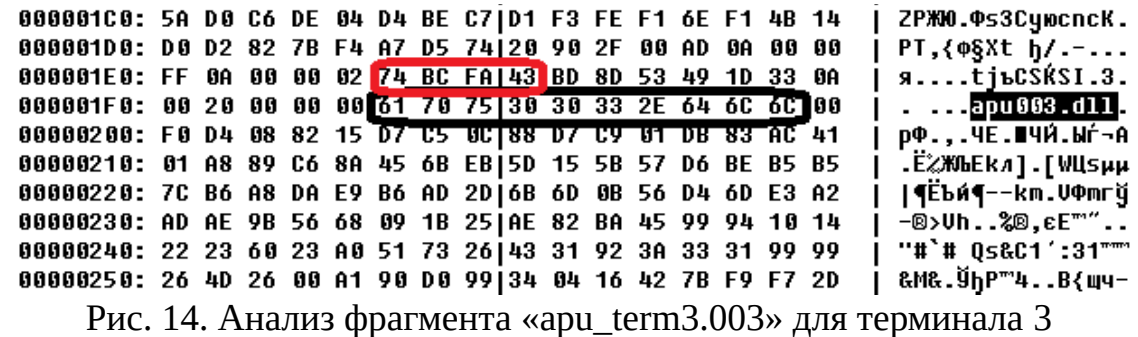

Анализируя фрагмент «apu\_term3.005» для терминала 3 было обнаружено имя файла «*apu004.dll*» и его контрольная сумма **04 25 84 D7**, которая не соответствует исходному архиву. Поскольку в исходном архиве этот файл был заражен, то можно сделать предположение, что в этом

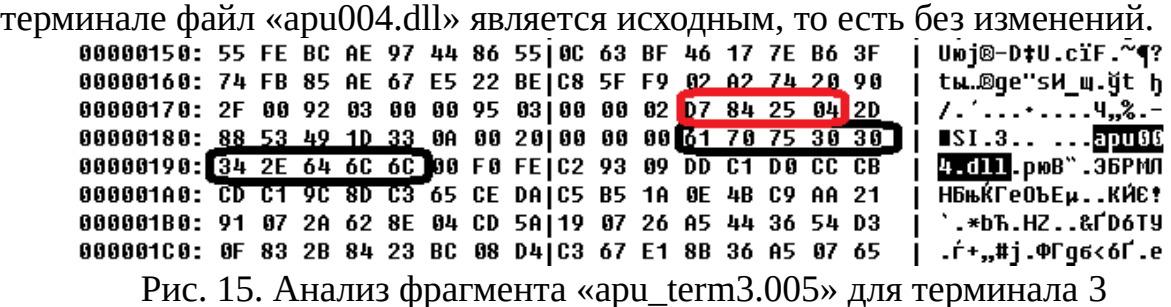

Для остальных файлов во фрагментах терминала 3 контрольные суммы совпадают с исходным архивом.

## **Терминал 4**

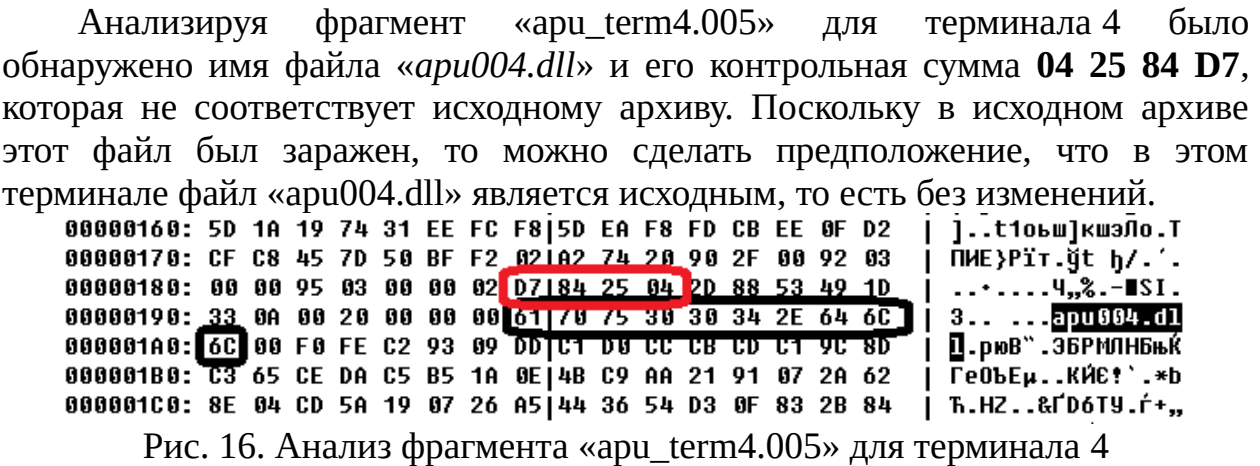

Для остальных файлов во фрагментах терминала 4 контрольные суммы совпадают с исходным архивом.

#### *Ответ:*

а) терминал  $1 -$ заражен файл «ари $004$ .dll»,

б) терминал 2 – заражены файлы «apu002.dll» и «apu004.dll»,

в) терминал  $3$  – заражен файл «apu003.dll»,

г) терминал 4 – нет зараженных файлов.

#### <span id="page-21-0"></span>**Задача 2. Зашифрованная картинка**

Имеются три файла с картинками в формате Bitmap Picture (.bmp). Структура bmp-файла приведена ниже.

Заголовок (54 байта) Данные

Два из трех имеющихся файлов зашифрованы. Известно, что для этого использовалась следующая процедура. Файл разбивался на равные блоки, размер которых совпадает с длиной ключа. Далее осуществлялась поразрядная операция сложения по модулю 2 (XOR) каждого блока с ключом.

На одной из картинок изображено текстовое сообщение. Требуется найти ключ и текстовое сообщение на картинке.

*Комментарий.* К задаче прилагается: два зашифрованных файла (*picture11.enc*, *picture12.enc*), один открытый файл (*picture13.bmp*), редактор файлов в шестнадцатеричном формате (HexEditor).

#### *Решение*

## **Способ 1**

Анализируя файлы, можно заметить, что размер файлов одинаковый, а значит и размеры картинок одинаковые. Отсюда можно сделать предположение, что заголовки всех картинок будут одинаковыми.

Из условий задачи известно, что заголовок занимает первые 54 байта. Можно взять заголовок открытого файла и подменить на зашифрованных файлах. Картинки при этом откроются, но изображение будет искажено, хотя и читаемо.

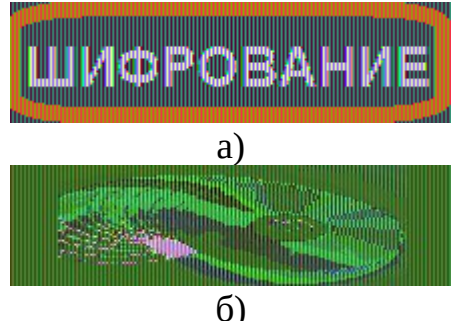

Рис. 17. Зашифрованные файлы с подмененным заголовком

На изображении а) четко прослеживается надпись «ШИФРОВАНИЕ».

Далее, для нахождения ключа шифрования необходимо выполнить операцию «Поразрядное исключающее ИЛИ» (XOR) между заголовками открытого файла и заголовками зашифрованного файла. Получится периодическая последовательность вида:

**FA CE 8D BA 55 F5 FA CE 8D BA 55 F5 FA CE 8D BA 55 F5 …**

Можно обнаружить периодичность последовательности и извлечь ключ: **FA CE 8D BA 55 F5**.

#### **Способ 2**

Анализируя заголовок открытого файла, можно увидеть, что некоторые поля нулевые.

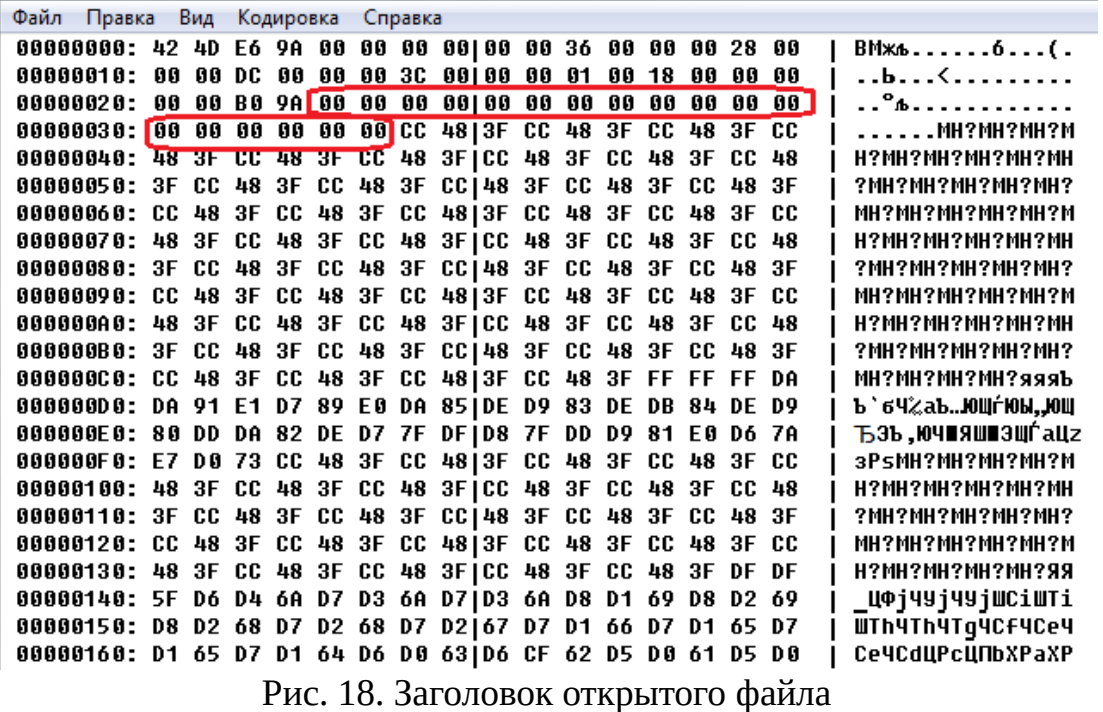

Отметив смещение нулевых байтов и сравнив соответствующие байты в зашифрованных файлах, можно увидеть периодичность в значениях.

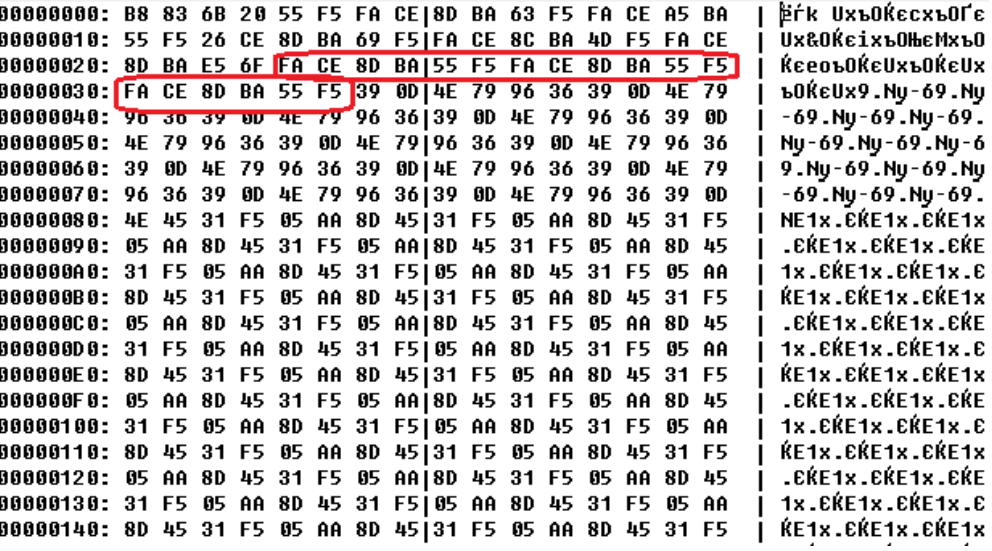

Рис. 19. Заголовок зашифрованного файла

Выделенный фрагмент: **FA CE 8D BA 55 F5 FA CE 8D BA 55 F5 FA CE 8D BA 55 F5**

Можно обнаружить периодичность последовательности и извлечь ключ: **FA CE 8D BA 55 F5**.

Необходимо написать программу, которая выполняет операцию «Поразрядное исключающее ИЛИ» (XOR) над всеми байтами файла с обнаруженным ключом. Результирующий файл сохраняется с расширением .BMP и открывается средствами просмотра изображения. Если программа написана правильно – на картинке будет слово ШИФРОВАНИЕ.

*Ответ:* слово – «ШИФРОВАНИЕ», ключ – FA CE 8D BA 55 F5.

#### <span id="page-23-0"></span>**Задача 3. DDoS-атака**

В студенческом городке развернуто 12 локальных вычислительных сетей (ЛВС). В каждой сети есть один маршрутизатор, его номер соответствует номеру сети. Линии связи между маршрутизаторами указаны на рисунке. Соединение с Интернет имеют только маршрутизаторы с номерами 2, 3 и 4.

В служебной части сетевых пакетов имеется счетчик S, который увеличивается на 1 при каждой пересылке между маршрутизаторами. Из Интернет пакеты попадают в сети со счетчиком  $S = 1$ .

При поступлении пакета в очередной маршрутизатор с номером R осуществляется анализ его адреса назначения. Если сетевой пакет не предназначен какому-либо узлу из сети маршрутизатора, то он отправляется одному из соседних маршрутизаторов по правилу:

если S / R < 2, то соседу с минимальным номером;

- если  $S / R == 2$ , то соседу со средним значением номера;

- если  $S/R > 2$ , то соседу с максимальным номером.

Пакет уничтожается, если он достиг сети назначения или счетчик  $S > 100$ .

Определите наибольшее число пересылок пакета, поступившего из Интернет. В ответе укажите через какой маршрутизатор и для какой сети надо отправить соответствующий пакет.

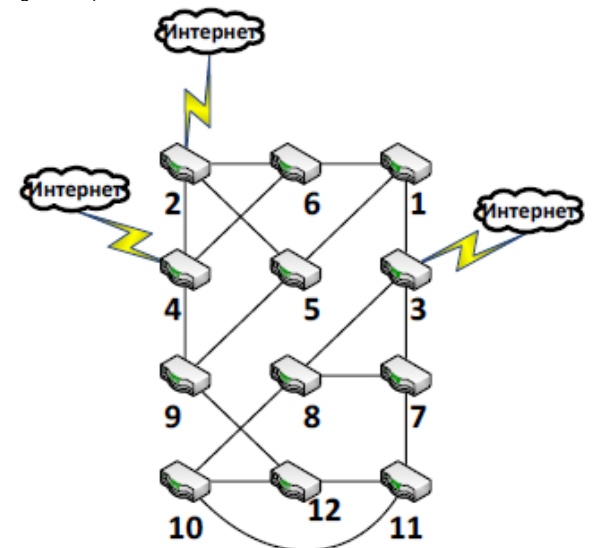

Рис. 20. Схема соединения ЛВС

#### **Решение**

Так как в ответе на задачу необходимо указать через какой маршрутизатор и для какой сети надо отправить пакет, а также указать наибольшее число пересылок пакета, то решить задачу теоретически, получив точный ответ, не представляется возможным. Возможно два варианта поиска ответа: ручной и программный.

Решение задачи вручную и получение полного обоснованного ответа, охватывающего все возможные случаи, когда для каждого из трех вариантов входа может быть одиннадцать вариантов выхода, слишком трудозатратно, так как необходимо проследить ПУТИ пакета ДО **BCeX** целевых маршрутизаторов  $(11)$ случаев) для **BCeX ВОЗМОЖНЫХ** входов  $\overline{B}$ маршрутизаторы, подключенные к сети Интернет. Но если доказать, что существует путь, для которого пакет «зациклится» и значение счётчика S достигнет 100, то можно будет вручную найти один или более вариант правильного ответа. Зацикливание пакета может произойти в случае, если значение счетчика S станет достаточно большим, чтобы для некоторых двух соседних маршрутизаторов в качестве следующего маршрутизатора для перехода был выбран маршрутизатор с максимальным номером, то есть значение выражения  $S / R > 2$ , при этом они являются «соседями» с наибольшим номером друг для друга и, очевидно, что они не должны быть целевыми маршрутизаторами. Такое место в сети есть - это маршрутизаторы с номерами 11 и 12. Далее надо найти такой путь (начальный и конечный маршрутизаторы), для которого пакет на некотором шаге попадёт в маршрутизатор №12 и, в итоге с ростом счётчика S, зациклится.

В качестве сети назначения подойдут сети с номерами 3, 7 и 8, так как можно заметить, что они не достижимы при отправке пакета через заданные условием задачи маршрутизаторы. В сеть 3 можно попасть из сети 1 при условии, что  $S < 2$ , но это не возможно потому, что сеть 1 не является входной. А в сети 7 и 8 можно попасть только после того, как пакет пройдёт из сети 9 в сеть 12 со значением счетчика  $S \geq 27$ . При таком значении счетчика из сетей 10 и 11 не перейти в сети 8 и 7 соответственно, так как значение выражения S / R должно быть меньше 2, а оно будет заведомо больше или равно двум.

Рассмотрим пример, когда пакет, переданный через маршрутизатор №2 для сети №3 на шаге №39 зациклится между маршрутизаторами с номерами 11 и 12.

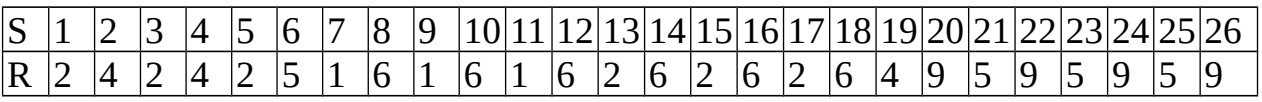

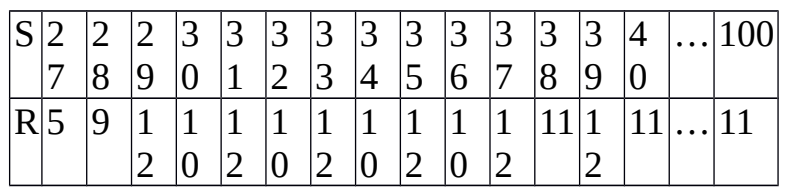

Таким образом, получаем, что пакет надо отправить через маршрутизаторы №2 или №4 для сети №3, или через любой из входных маршрутизаторов для сетей №7 или №8. При этом значение счетчика S достигнет 100, то есть между маршрутизаторами будет сделано 99 шагов.

Таким будет ответ, если результат операции деления S на R будем считать целочисленным.

Если решать задачу, считая, что результат операции деления вещественный, то ответ будет следующим: пакет надо отправить через маршрутизатор №3 для сети №2, через маршрутизаторы №2 и №4 для сети №3, через маршрутизатор №2 для сети №10 или через любой из входных маршрутизаторов для сетей №7 или №8. Между маршрутизаторами будет сделано 99 пересылок.

Эту задачу удобно решать программным способом, так как ее условие можно формализовать и разработать алгоритм решения. Маршрутизаторы и связи между ними можно программно представить либо в виде матрицы смежности, либо в виде массива «соседей». В матрице смежности размером 12 на 12 ноль в i-ой строке и j-ом столбце будет означать отсутствие связи между маршрутизатором № i и маршрутизатором № j, а единица – наличие связи. В каждой строке будет по три единицы, означающих наличие переходов в маршрутизаторы с наименьшим, средним и наибольшим номерами, как представлено на рисунке. Вместо матрицы смежности можно создать двумерный массив размером 12 на 3, в каждой строке которого будут последовательно указаны номера маршрутизаторов с наименьшим, средним и наибольшим номерами, соединенных с маршрутизатором соответствующим номеру этой строки. Далее необходимо реализовать алгоритм обхода графа, представленного одним из описанных выше способов, начиная с каждой из входных вершин и заканчивая в любой вершине. Получается 36 возможных вариантов с учетом того, что входная и выходная вершины могут совпадать.

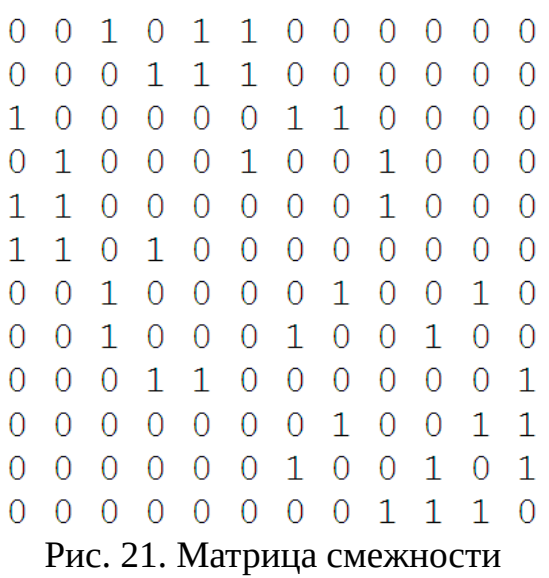

```
Далее приведен пример исходных кодов на языке программирования «C»
для программного решения задачи при представлении связей между
маршрутизаторами в виде массива «соседей». Для вычисления номера
следующего маршрутизатора используется результат целочисленного деления
S на R.
#include <stdio.h> // для использования printf
void main()
{
  // Номера соседних маршрутизаторов 
  int Links[12][3] = { \{3, 5, 6\}, \{4, 5, 6\}, \{1, 7, 8\},
        {2,6,9},{1,2,9},{1,2,4},{3,8,11}, 
        {3,7,10},{4,5,12},{8,11,12}, 
        {7,10,12},{9,10,11} };
  // для всех входных маршрутизаторов перебор 
  // всех выходных сетей
  for (int R_begin=2; R_begin<=4; R_begin++)
  {
    // Вывод на экран номера начального 
    // маршрутизатора
    printf("START ROUTER = %d\nright|, R \text{ begin};for (int R_{end}=1; R_{end}=12; R_{end}++){
      int S = 1; // счетчик шагов (по условию 
                 // начинается с 1)
      int R = R_{\text{begin}}; // номер текущего
                       // маршрутизатора
      while (R := R_{end} && S < 100)
      {
        // Вывод на экран номера текущего 
        // маршрутизатора
        printf("%d ", R); 
        // Вычисление номера следующего 
        // маршрутизатора
        // На 1 меньше, т.к. индексация в 
        // массиве с 0
        if (S/R < 2)R = Links[R-1][0];
```

```
else if (S/R == 2)R = Links[R-1][1];else
                 R = Links[R-1][2];// Увеличение счётчика шагов
        S++;\mathcal{L}// Вывод на экран значения счетчика S и
      // номера сети назначения
      printf(", S = %d, target net = %d\n", S,
              R_{end});
    }
  \mathcal{L}ł
```
Результат работы программы для начального маршрутизатора №2 представлен на рисунке.

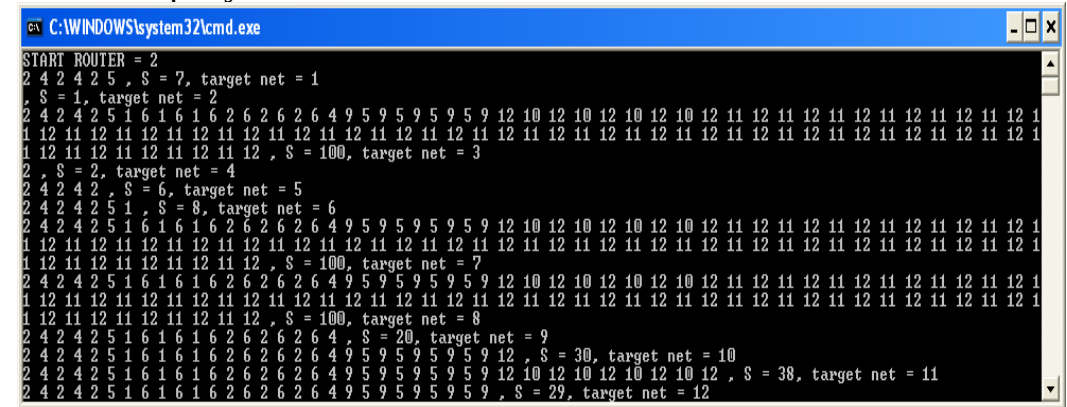

Рис. 22. Программное решение задачи

## Ответ:

а) целочисленное деление: пакет надо отправить:

- через маршрутизаторы №2 или 4 для сети №3 или
- через любой из входных маршрутизаторов для сетей №7 или №8;

б) вещественное деление: пакет надо отправить

- через маршрутизатор №3 для сети №2,
- через маршрутизаторы №2 и №4 для сети №3,
- через маршрутизатор №2 для сети №10 или
- через любой из входных маршрутизаторов для сетей №7 или №8.

## <span id="page-27-0"></span>Задача 4. Восстановление кода

При копировании исходного кода программы произошла ошибка. Помогите определить, какие символы могут быть на месте ▲ и ▼, чтобы функция function() всегда корректно выполнялась, и в результате ее выполнения на экран выводилось слово «Yes».

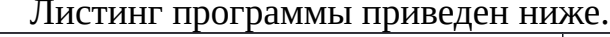

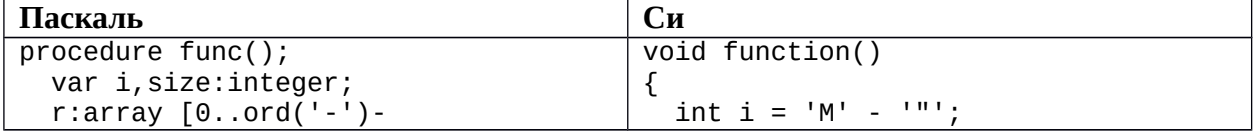

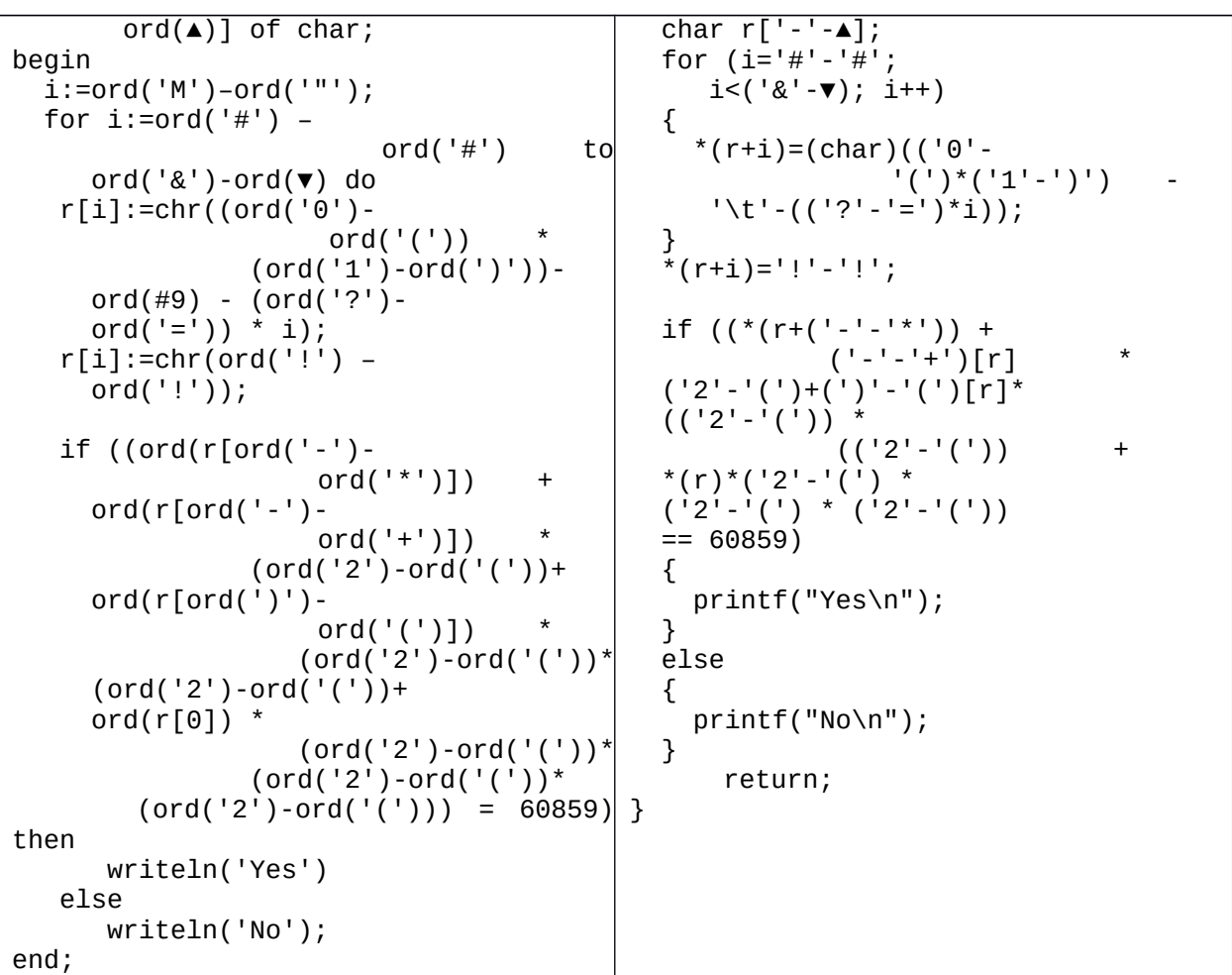

## *Решение*

Проанализируем исходный код программы на языке «Си». Заметим, что в соответствии с таблицей ASCII предложенный код можно преобразовать к следующему виду:

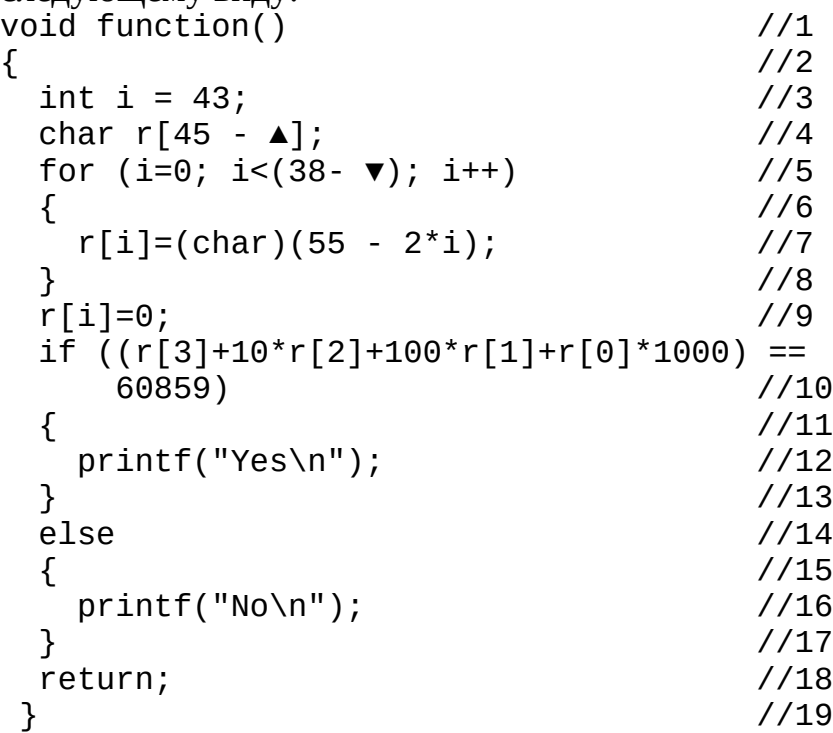

```
www.v-olymp.ru
```
После преобразования исходного текста можно заметить, что на сообщение, выводимое на экран в результате выполнения функции function(), значение выражения влияет ТОЛЬКО г [3] + 10\* г [2] + 100\* г [1] + г [0] \* 1000, входящее в условие оператора if в строке 10. Следовательно, для того, чтобы на экран выводилось слово «Yes» необходимо инициализировать минимум первые четыре (с индексами 0-3) элемента массива г, обеспечив при этом выполнение равенства

 $r[3]+10*r[2]+100*r[1]+r[0]*1000 == 60859$  $(1)$ 

Заметим, что инициализация элементов массива производится в цикле for в строках 5-8, где каждому элементу массива, начиная с первого (r[0]), присваивается уникальное значение в зависимости от его порядкового номера. При количестве итераций цикла не менее 4 обеспечивается выполнение равенства (1). Следовательно, значение выражение (38 -  $\blacktriangledown$ ) должно быть не менее 4: (38 -  $\blacktriangledown$ ) ≥ 4, т.е. код символа  $\nabla$  не должен превосходить 34:  $\blacktriangledown$  ≤ 34.

Далее определим область допустимых значений символа ▲. Для того, чтобы функция function() всегда корректно выполнялась, в строке 4 должно быть выделено необходимое количество памяти для массива r. Обратим внимание, что в строке 9 используется максимальное значение индекса массива г. Следовательно, в строке 4 необходимо задать размерность массива *r* не меньше  $((38 - \mathbf{V}) + 1)$ , т.е.  $(45 - \mathbf{A}) \ge (39 - \mathbf{V})$ , а значит  $\mathbf{A} \le \mathbf{V} + 6$ .

 $0 \leq x \leq 34$  $\frac{1}{\sqrt{2}}$  × − код символа ▼, у − код символа ▲. Omeem:

## <span id="page-29-0"></span>Задача 5. Защитный блок

Промышленная установка управляется по 4-разрядной шине данных. Команды по ней передаются последовательно. Для удобства записи будем интерпретировать их как символы в алфавите 0,1,2,..,9,A,B,C,D,E,F.

Известно, что некоторые цепочки команд приводят к поломке установки. Поэтому на шине планируется установить защитный блок, исправляющий такие цепочки на безопасные. Логика работы защитного блока определяется двумя таблицами. Первая из них определяет следующую активную строку в зависимости от входного символа и текущей активной строки (функция переходов). Вторая таблица определяет, что появится на выходе защитного блока в зависимости от входного символа и текущей активной строки (функция выходов). В начальный момент времени активна строка с номером 0. Фрагмент кода функции работы защитного блока приведен ниже.

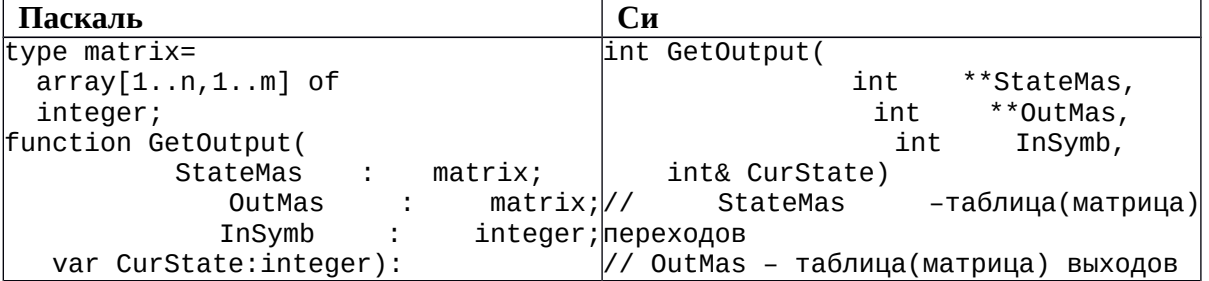

www.v-olymp.ru

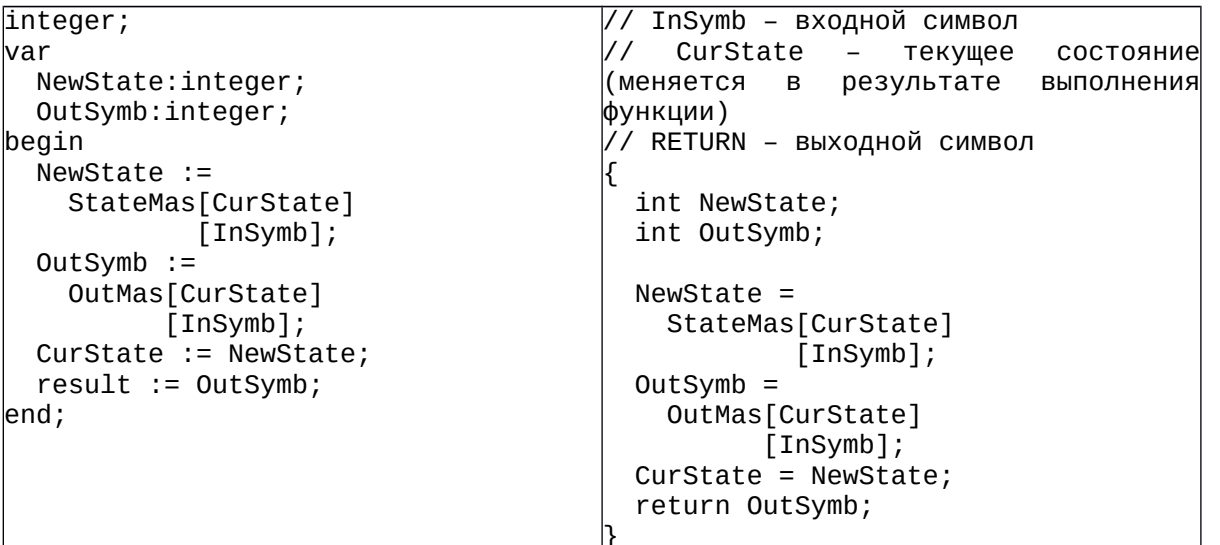

Настройте защитный блок таким образом, чтобы он пропускал все команды, кроме запрещенных, вместо которых на выходе должна появиться безопасная выходная последовательность (см. таблицу).

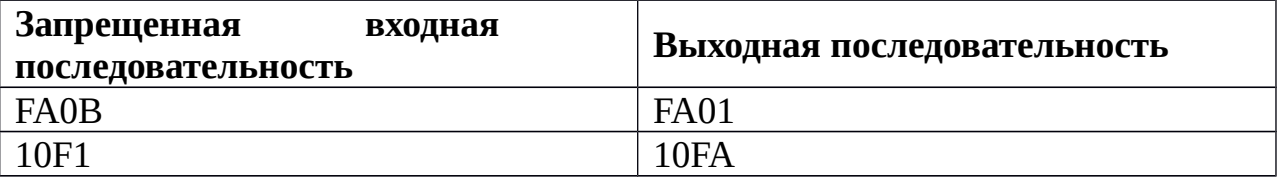

Результат выполнения задачи - файл с прошивкой защитного блока.

Комментарий. К задаче прилагается: программа обучения  $\mathbf{M}$ тестирования защитного блока.

| [1] Программирование защитного блока |              |          |               |                   |                   |              |              |              |              |                             |              |          |          |              |              |                            |                   |                |   |                     |                       |                |          |         |                                  |        |        |        |                 |        |        |                           |        |        |        |        | ا دادا    |        | $\mathbf{x}$ |
|--------------------------------------|--------------|----------|---------------|-------------------|-------------------|--------------|--------------|--------------|--------------|-----------------------------|--------------|----------|----------|--------------|--------------|----------------------------|-------------------|----------------|---|---------------------|-----------------------|----------------|----------|---------|----------------------------------|--------|--------|--------|-----------------|--------|--------|---------------------------|--------|--------|--------|--------|-----------|--------|--------------|
| Конечный автомат                     |              |          |               |                   |                   |              |              |              |              |                             |              |          |          |              |              |                            |                   |                |   |                     |                       |                |          |         |                                  |        |        |        |                 |        |        |                           |        |        |        |        |           |        |              |
|                                      |              |          |               |                   |                   |              |              |              |              | Функция переходов           |              |          |          |              |              |                            |                   |                |   |                     |                       |                |          |         |                                  |        |        |        | Функция выходов |        |        |                           |        |        |        |        |           |        |              |
|                                      |              |          | Вход          |                   |                   |              |              |              |              |                             |              |          |          |              |              |                            |                   |                |   |                     |                       |                | Вход     |         |                                  |        |        |        |                 |        |        |                           |        |        |        |        |           |        |              |
|                                      |              |          |               |                   |                   |              |              |              |              | 0 1 2 3 4 5 6 7 8 9 A B C D |              |          |          |              |              |                            |                   | Е<br>-F        |   |                     |                       |                | $\bf{0}$ |         |                                  |        |        |        |                 |        |        | 1 2 3 4 5 6 7 8 9 A B C D |        |        |        |        | E         | -F     |              |
| Состояния                            | $\mathbf{r}$ | $\bf{0}$ |               | 0                 | $\bf{0}$          | 0            | $\mathbf{0}$ | $\mathbf{0}$ | $\mathbf{0}$ | $\mathbf{0}$                | $\mathbf{0}$ | $\bf{0}$ | $\bf{0}$ | $\mathbf{0}$ | $\mathbf{0}$ | $\mathbf{0}$               | $\overline{0}$    | 10             |   | Состояния           | $\blacktriangleright$ | $\bf{0}$       |          |         | $\overline{2}$                   | 3      |        | 5      | G               | 7      | 8      | 9                         |        | в      | с      | D      | Е         | IF     |              |
|                                      |              | 1        | $\bf{0}$      | $\mathbf{0}$      | $\mathbf{0}$      | $\mathbf{0}$ | o            | o            | o            | 0                           | $\mathbf{0}$ | O        | Ō        | 0            | $\mathbf 0$  | $\mathbf 0$                | $\mathbf{0}$      | 10             |   |                     |                       | 1              | $\bf{0}$ | 1       | $\overline{2}$                   | 3      | 4      | 5      | 6               | 7      | 8      | 9                         | A      | B      | c      | D      | E         | l F    |              |
|                                      |              | 2        | $\bf{0}$      | $\mathbf{0}$      | $\mathbf{0}$      | $\mathbf{0}$ | o            | 0            | 0            | 0                           | 0            | 0        | 0        | 0            | o            | 0                          | 0                 | $\mathbf{0}$   |   |                     |                       | $\overline{a}$ | 0        | 1       | $\overline{2}$                   | 3      | 4      | 5      | 6               | 7      | 8      | 9                         | Α      | B      | Ċ      | D      | E         | F      |              |
|                                      |              | з        | $\mathbf{0}$  | 0                 | 0                 | 0            | 0            | 0            | 0            | 0                           | 0            | 0        | 0        | 0            | 0            | $\mathbf 0$                | 0                 | $\mathbf{0}$   |   |                     |                       | 3              | $\bf{0}$ | H.      | $\overline{2}$                   | 3      | 4      | 5      | 6               | 7      | 8      | 9                         | А      | B      | c      | D      | E         | F      |              |
|                                      |              | 4        | $\mathbf{0}$  | $\mathbf{0}$      | $\mathbf{0}$      | $\mathbf{0}$ | o            | 0            | 0            | 0                           | 0            | 0        | 0        | 0            | o            | $\mathbf{0}$               | $\mathbf{0}$      | $\mathbf{0}$   |   |                     |                       | 4              | $\bf{0}$ | 1       | $\overline{2}$                   | 3      | 4      | 5      | 6               | 7      | 8      | 9                         | А      | B      | c      | D      | E         | F      |              |
|                                      |              | 5        | 0             | 0                 | 0                 | 0            | 0            | O            | 0            | 0                           | 0            | 0        | 0        | O            | 0            | 0                          | 0                 | 10             |   |                     |                       | 5              | 0        | H.      | $\overline{2}$                   | 3      | 4      | 5      | 6               | 7      | 8      | 9                         | А      | B      | c      | D      | E         | F      |              |
|                                      |              | 6        | 0<br>$\bf{0}$ | $\mathbf{0}$<br>0 | $\mathbf{0}$<br>0 | 0<br>0       | o<br>0       | 0<br>0       | 0<br>0       | 0<br>0                      | 0<br>0       | 0<br>0   | 0<br>0   | 0<br>0       | 0<br>0       | $\mathbf 0$<br>$\mathbf 0$ | $\mathbf{0}$<br>0 | l O<br>0       |   |                     |                       | 6              | 0<br>0   | H.      | $\overline{2}$<br>$\overline{2}$ | 3<br>3 | 4<br>4 | 5<br>5 | 6<br>6          | 7<br>7 | 8<br>8 | 9<br>9                    | А<br>А | B<br>B | Ċ<br>Ċ | D<br>D | E.<br>E.  | F<br>F |              |
|                                      |              | 7        | 0             | 0                 | 0                 | 0            | 0            | 0            | 0            | 0                           | 0            | 0        | 0        | 0            | 0            | $\mathbf{0}$               | 0                 | 0              |   |                     |                       | 7              | 0        | 1<br>H. | $\overline{2}$                   | 3      | 4      | 5      | 6               | 7      | 8      | 9                         | Α      | B      | Ċ      | D      | E         | F      |              |
|                                      |              | 8<br>9   | 0             | 0                 | 0                 | 0            | 0            | 0            | 0            | 0                           | 0            | 0        | 0        | 0            | 0            | $\mathbf{0}$               | 0                 | 0              |   |                     |                       | 8<br>9         | o        | H.      | $\overline{2}$                   | 3      | 4      | 5      | 6               | 7      | 8      | 9                         | A      | B      | Ċ      | D      | E         | F      |              |
|                                      |              | ٨        | 0             | 0                 | 0                 | 0            | 0            | 0            | 0            | 0                           | 0            | 0        | 0        | 0            | 0            | O                          | 0                 | 0              |   |                     |                       | Α              | 0        | l1      | $\overline{2}$                   | 3      | 4      | 5      | 6               | 7      | 8      | 9                         | Α      | B      | Ċ      | D      | E.        | F      |              |
|                                      |              | B        | 0             | 0                 | $\mathbf{0}$      | $\mathbf{0}$ | $\mathbf{0}$ | O            | $\mathbf{0}$ | $\mathbf{0}$                | $\mathbf{0}$ | 0        | 0        | 0            | 0            | O                          | 0                 | 0              |   |                     |                       | B              | 0        | l1      | $\overline{2}$                   | 3      | 4      | 5      | 6               | 7      | 8      | 9                         | A      | B      | c      | D      | E.        | F      |              |
|                                      |              | c        | 0             | 0                 | 0                 | O            | $\mathbf{0}$ | O            | 0            | 0                           | 0            | 0        | 0        | 0            | 0            | 0                          | $\mathbf{0}$      | $\overline{0}$ |   |                     |                       | с              | 0        | l1      | $\overline{2}$                   | 3      | 4      | 5      | 6               | 7      | 8      | 9                         | A      | B      | c      | D.     | E         | F      |              |
|                                      |              | D        | $\mathbf{0}$  | $\mathbf{0}$      | $\mathbf{0}$      | $\mathbf{0}$ | $\mathbf{0}$ | O            | O            | 0                           | 0            | 0        | 0        | O            | 0            | 0                          | $\bullet$         | 0              |   |                     |                       | D              | 0        | l1      | $\overline{2}$                   | 3      | 4      | 5      | 6               | 7      | 8      | 9                         | Α      | B      | c      | D      | Ε         | F      |              |
|                                      |              | Е        | $\mathbf{0}$  | 0                 | 0                 | 0            | 0            | 0            | 0            | 0                           | 0            | 0        | 0        | 0            | 0            | $\mathbf 0$                | 0                 | 0              |   |                     |                       | Е              | 0        | 1       | $\overline{2}$                   | 3      | 4      | 5      | 6               | 7      | 8      | 9                         | А      | B      | c      | D      | Е         | F      |              |
|                                      |              | F        | $\mathbf{0}$  | $\mathbf{0}$      | $\mathbf{0}$      | $\mathbf{0}$ | $\mathbf{0}$ | O            | O            | 0                           | 0            | 0        | 0        | O            | 0            | 0                          | 0                 | 0              |   |                     |                       | F              | 0        | l1      | $\overline{2}$                   | 3      | 4      | 5      | 6               | 7      | 8      | 9                         | Α      | B      | Ic     | D      | Е         | F      |              |
|                                      |              |          |               |                   |                   |              |              |              |              |                             |              |          |          |              |              |                            |                   |                |   |                     |                       |                |          |         |                                  |        |        |        |                 |        |        |                           |        |        |        |        |           |        |              |
| <b>Функционирование</b>              |              |          |               |                   |                   |              |              |              |              |                             |              |          |          |              |              |                            |                   |                |   |                     |                       |                |          |         |                                  |        |        |        |                 |        |        |                           |        |        |        |        |           |        |              |
| Загрузить                            |              |          |               |                   |                   |              |              |              |              |                             |              |          |          |              |              |                            |                   |                |   |                     |                       |                |          |         |                                  |        |        |        |                 |        |        |                           |        |        |        |        | Сохранить |        |              |
| прошивку                             |              |          |               |                   |                   |              |              |              |              |                             |              |          |          |              |              |                            |                   |                |   |                     |                       |                |          |         |                                  |        |        |        |                 |        |        |                           |        |        |        |        | прошивку  |        |              |
|                                      |              |          |               |                   |                   |              |              |              |              |                             |              |          |          |              |              |                            |                   |                |   |                     |                       |                |          |         |                                  |        |        |        |                 |        |        |                           |        |        |        |        |           |        |              |
|                                      |              |          |               |                   |                   |              |              |              |              |                             |              |          |          |              |              | $\sim$                     |                   |                |   | 3ащитный блок  <--- |                       |                |          |         |                                  |        |        |        |                 |        |        |                           |        |        |        |        |           |        |              |
|                                      |              |          |               |                   |                   |              |              |              |              |                             |              |          |          |              |              |                            |                   |                |   |                     |                       |                |          |         |                                  |        |        |        |                 |        |        |                           |        |        |        |        |           |        |              |
|                                      |              |          |               |                   |                   |              |              |              |              |                             |              |          |          |              |              |                            |                   |                |   |                     |                       |                |          |         |                                  |        |        |        |                 |        |        |                           |        |        |        |        | Сброс     |        |              |
| Входные символы                      |              |          |               |                   |                   |              |              |              |              |                             |              |          |          |              |              |                            |                   |                |   |                     |                       |                |          |         |                                  |        |        |        |                 |        |        |                           |        |        |        |        |           |        |              |
|                                      |              |          |               |                   |                   |              |              |              |              |                             |              |          |          |              |              |                            |                   |                |   |                     |                       |                |          |         |                                  |        |        |        |                 |        |        |                           |        |        |        |        |           |        |              |
| 0                                    |              | 1        |               |                   | $\overline{2}$    |              |              | 3            |              |                             | 4            |          |          | 5            |              | 6                          |                   |                | 7 | 8                   | 9                     |                | Λ        |         |                                  | в      |        |        | Ċ               |        |        | D                         |        | Е      |        |        | F         |        |              |
|                                      |              |          |               |                   |                   |              |              |              |              |                             |              |          |          |              |              |                            |                   |                |   |                     |                       |                |          |         |                                  |        |        |        |                 |        |        |                           |        |        |        |        |           |        |              |
|                                      |              |          |               |                   |                   |              |              |              |              |                             |              |          |          |              |              |                            |                   |                |   |                     |                       |                |          |         |                                  |        |        |        |                 |        |        |                           |        |        |        |        |           |        |              |
|                                      |              |          |               |                   |                   |              |              |              |              |                             |              |          |          |              |              |                            |                   |                |   |                     |                       |                |          |         |                                  |        |        |        |                 |        |        |                           |        |        |        |        |           |        |              |

Рис. 23. Программа обучения и тестирования защитного блока

#### **Решение**

Защитный блок устроен следующим образом: при подаче на вход символа выполняется две операции:

- 1) по функции выходов определяется, какой символ будет на выходе. Он зависит от текущего активного состояния (выделенная строка в таблице выходов) и подданного на вход символа (столбец в таблице выходов). Значение ячейки на пересечении строки и столбца - это и есть выходной символ;
- 2) по функции переходов определяется новое активное состояние. Оно зависит от текущего активного состояния (выделенная строка в таблице переходов) и подданного на вход символа (столбец в таблице переходов). Значение ячейки на пересечении строки и столбца – это и есть номер нового активного состояния.

По таблицам переходов и выходов видно, что алфавит составляет 16 символов (16 столбцов), и число состояний равно 16 (16 строк в таблице). Изначально активным считается состояние 0.

Чтобы определить последовательность входных символов необходимо следующее:

- при подаче очередного символа последовательности изменять активное состояние;
- при подаче символа не из последовательности сбрасывать активное состояние в начальное.

Чтобы изменить последний символ последовательности необходимо следующее:

- определить, предыдущие принадлежат искомой **4TO** СИМВОЛЫ последовательности;
- при подаче на вход последнего символа последовательности изменить выходной символ в таблице выходов.

Поскольку всего возможно 16 состояний, то максимум такой блок может отслеживать последовательность длиной 16 символов. По условию требуется две последовательности длиной 4 символа. Предлагается выделить состояния 0-3 для последовательности **FA0B** и состояния 5-8 для последовательности  $10F1:$ 

- состояние 0 - не введена никакая последовательность;

- состояние 1 - введена последовательность F;

- состояние 2 введена последовательность FA;
- состояние 3 введена последовательность FA0;
- состояние 4 введена последовательность FA0B;
- состояние 5 введена последовательность 1;
- состояние 6 введена последовательность 10;
- состояние 7 введена последовательность 10F;
- состояние 8 введена последовательность 10F1.

## **Замена последовательности FA0B на FA01**

1. При подаче на вход первого символа F необходимо перейти из любого состояния в состояние 1. Для этого в таблице переходов необходимо заменить ячейки:

StateMas[i][F] = 1, i = 0,1,...,F, кроме i=6.

2. Если на вход подается символом A и активным является состояние 1 (ввод символа F), значит это продолжение последовательности и необходимо перейти в состояние 2. Для этого в таблице переходов необходимо заменить ячейку:

$$
StateMas[1][A] = 2.
$$

Остальные незадействованные ячейки в строке 1 должны быть равны 0.

3. Если на вход подается символом 0 и активным является состояние 2 (ввод символов FA), значит это продолжение последовательности и необходимо перейти в состояние 3. Для этого в таблице переходов необходимо заменить ячейку:

$$
StateMas[2][0] = 3.
$$

Остальные незадействованные ячейки в строке 2 должны быть равны 0.

4. Если на вход подается символом B и активным является состояние 3 (ввод символов FA0), значит это окончание последовательности и необходимо перейти в состояние 4 либо в состояние 0. Для этого в таблице переходов необходимо заменить ячейку:

StateMas $[3][B] = 4.$ 

Остальные незадействованные ячейки в строке 3 должны быть равны 0.

Кроме того, необходимо изменить выходной символ  $B\rightarrow 1$ . Для этого необходимо изменить ячейку в таблице выходов:

$$
OutMas[3][B] = 1.
$$

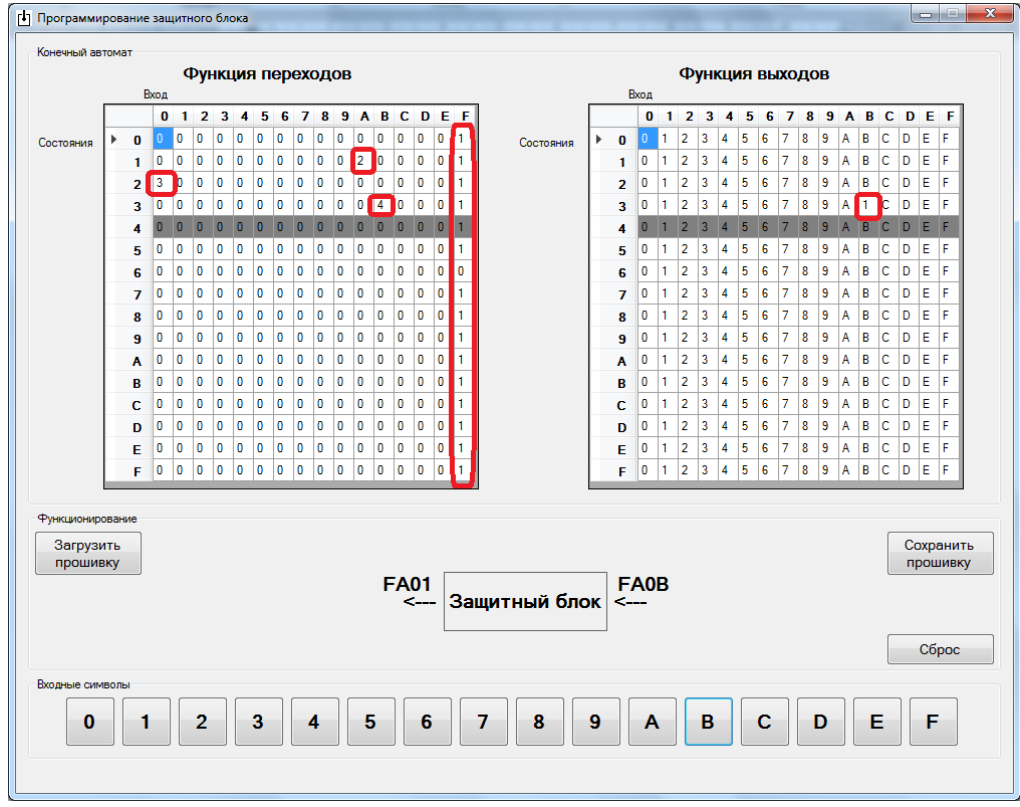

Рис. 24. Замена последовательности FA0B на FA01 www.v-olymp.ru

## **Замена последовательности 10F1 на 10FA**

1. При подаче на вход первого символа 1 необходимо перейти из любого состояния в состояние 5. Для этого в таблице переходов необходимо заменить ячейки:

StateMas[i][1] = 5, i = 0,1,...,F, кроме i = 7.

2. Если на вход подается символом 0 и активным является состояние 5 (ввод символа 1), значит это продолжение последовательности и необходимо перейти в состояние 6. Для этого в таблице переходов необходимо заменить ячейку:

StateMas[5][0] = 6.

Остальные незадействованные ячейки в строке 5 должны быть равны 0.

3. Если на вход подается символом F и активным является состояние 6 (ввод символов 10), значит это продолжение последовательности и необходимо перейти в состояние 7. Для этого в таблице переходов необходимо заменить ячейку:

$$
StateMas[6][F] = 7.
$$

Остальные незадействованные ячейки в строке 6 должны быть равны 0.

4. Если на вход подается символом A и активным является состояние 7 (ввод символов 10F), значит это окончание последовательности и необходимо перейти в состояние 8 либо в состояние 0. Для этого в таблице переходов необходимо заменить ячейку:

StateMas[7][ $A$ ] = 8.

Остальные незадействованные ячейки в строке 7 должны быть равны 0. Кроме того, необходимо изменить выходной символ  $1\rightarrow A$ . Для этого необходимо изменить ячейку в таблице выходов:

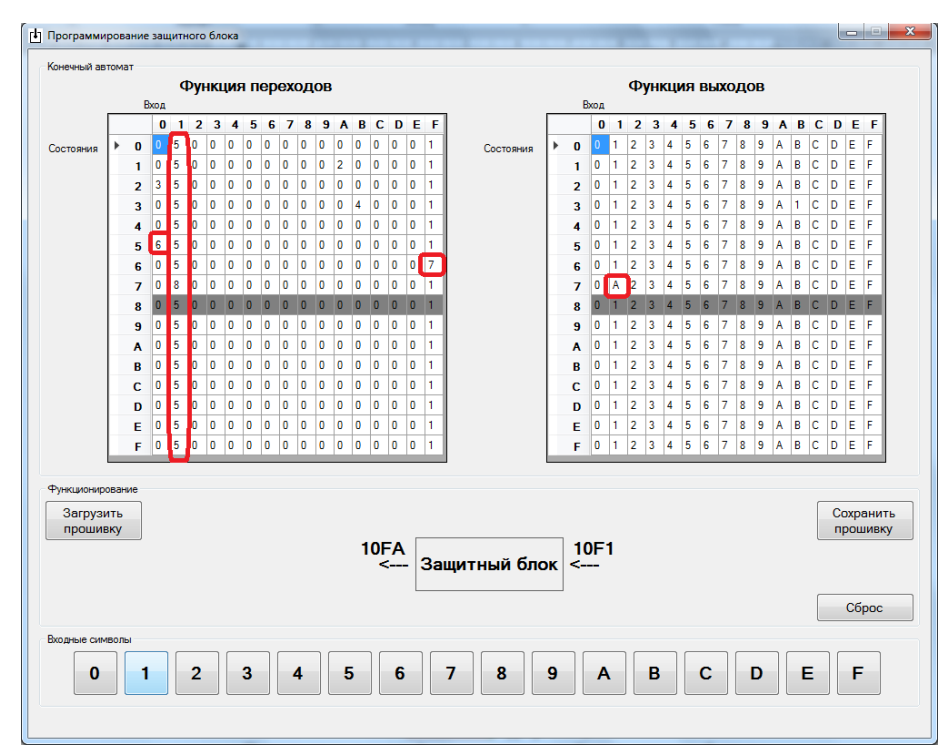

OutMas $[7][1] = A$ .

Рис. 25. Замена последовательности 10F1 на 10FA

# <span id="page-34-0"></span>**Критерии оценивания заданий Межрегиональной олимпиады школьников по информатике и компьютерной безопасности (2016-2017 учебный год)**

Каждая задача заключительного этапа олимпиады при проверке работ оценивалась по системе: «–», « $\overline{+}$ », « $\pm$ », «+». Затем, с учётом сложности задач, осуществлялся перевод результатов проверки в баллы. Для каждой параллели классов (9-10 и 11) разработана своя система баллов (см. Таблицы 1, 2), принятая на заседании жюри олимпиады и утвержденная председателем оргкомитета олимпиады.

*Таблица 1*

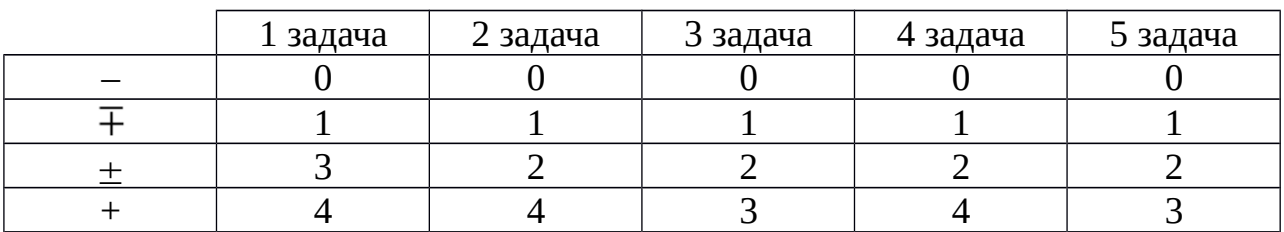

## **Критерии оценивания задач олимпиады для 9-10 классов**

Максимальное количество балов за работу – 18.

*Таблица 2*

## **Критерии оценивания задач олимпиады для 11 класса**

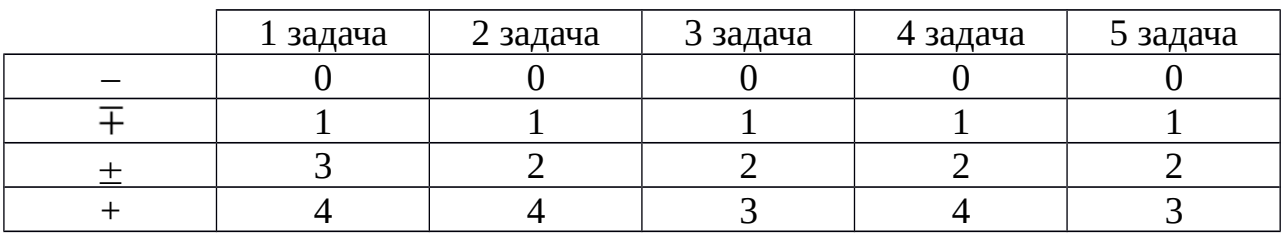

Максимальное количество балов за работу – 18.